# **Elektronische Signatur II**

#### Wahlfachkorb Computer und Recht SoSe 2019

**Peter Kustor** Bundesministerium für Digitalisierung und Wirtschaftsstandort Leiter der Abteilung I/A/2 – Digitales und E-Government – Internationale Beziehungen und Legistik

[Peter.Kustor@bmdw.gv.at](mailto:Peter.Kustor@bmdw.gv.at) @PeterKustor

# **Agenda Teil 2**

- 1. "Unterschrift" "Elektronische Unterschrift"
- 2. Praktische Demonstration
- 3. Technischer Hintergrund
- 4. Detaillierte Darstellung des Rechtsrahmens: EU (eIDAS-VO) und national (SVG)
- 5. Bürgerkartenkonzept Elektronische Signatur und Identitätsmanagement
- 6. Handy-Signatur
- 7. Verfahrensrechtliche Anforderungen, Amtssignatur

#### **Ziel: durchgängige elektronische Prozesse**

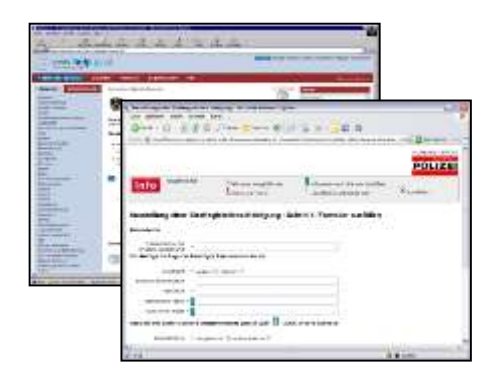

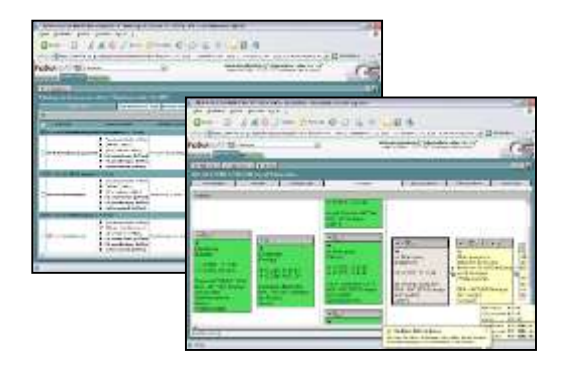

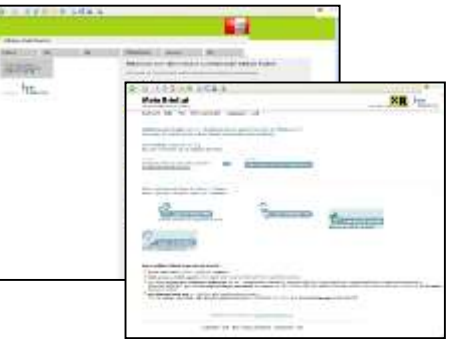

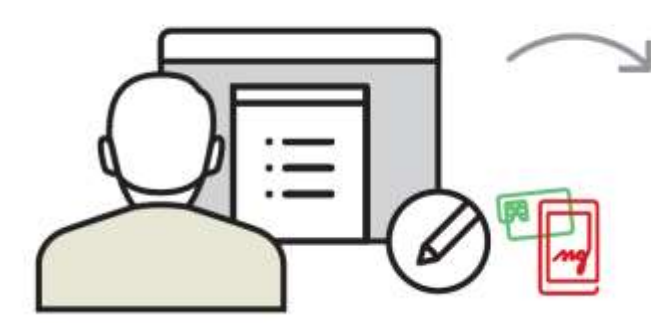

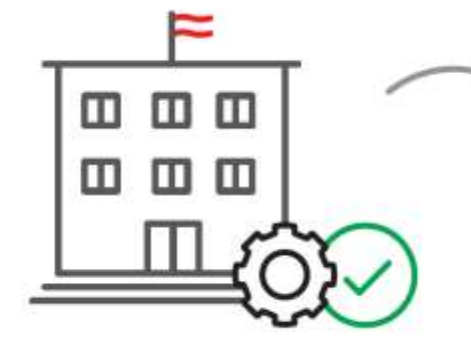

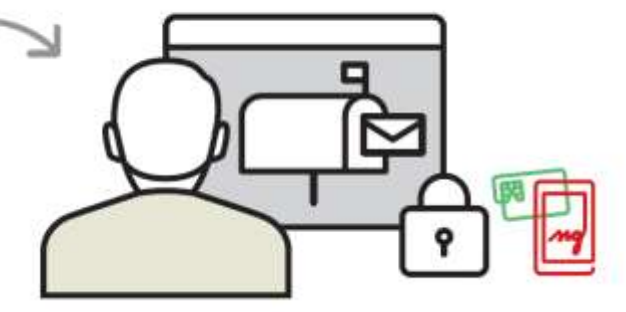

#### **Portal**

zB. HELP.gv.at, **/ Backoffice** USP.gv.at, Wien.gv.at etc.

# **Fachanwendung**

zB. ELAK, Register, Finanz Online, etc.

#### **Elektronische Zustellung**

www.bka.gv.at/zustelldienste

Signaturrecht | Mai 2018 3 |

# **Einstieg bei www.HELP.gv.at**

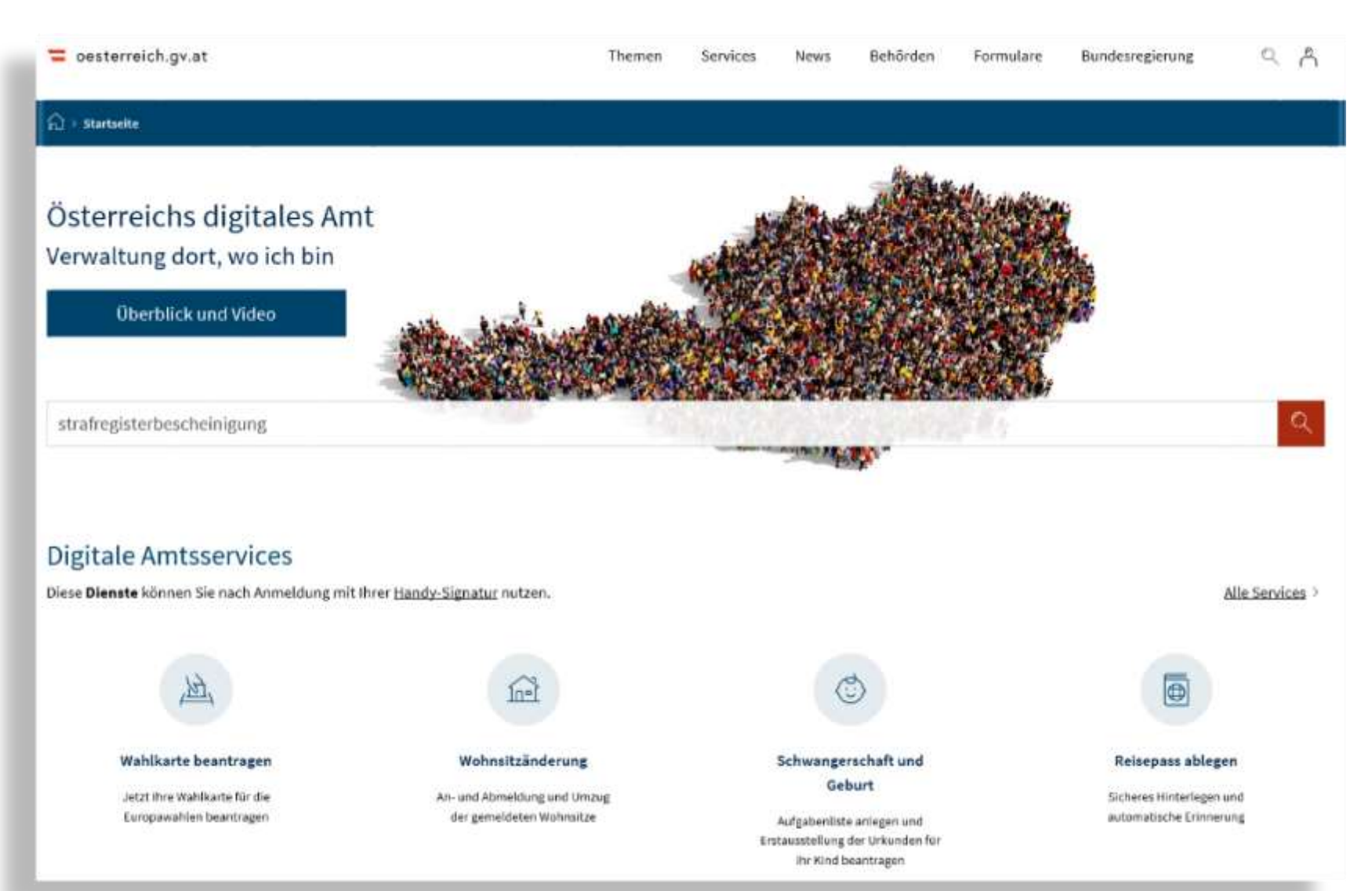

#### Signaturrecht | Mai 2018

#### **Info-Suche: Strafregisterbescheinigung**

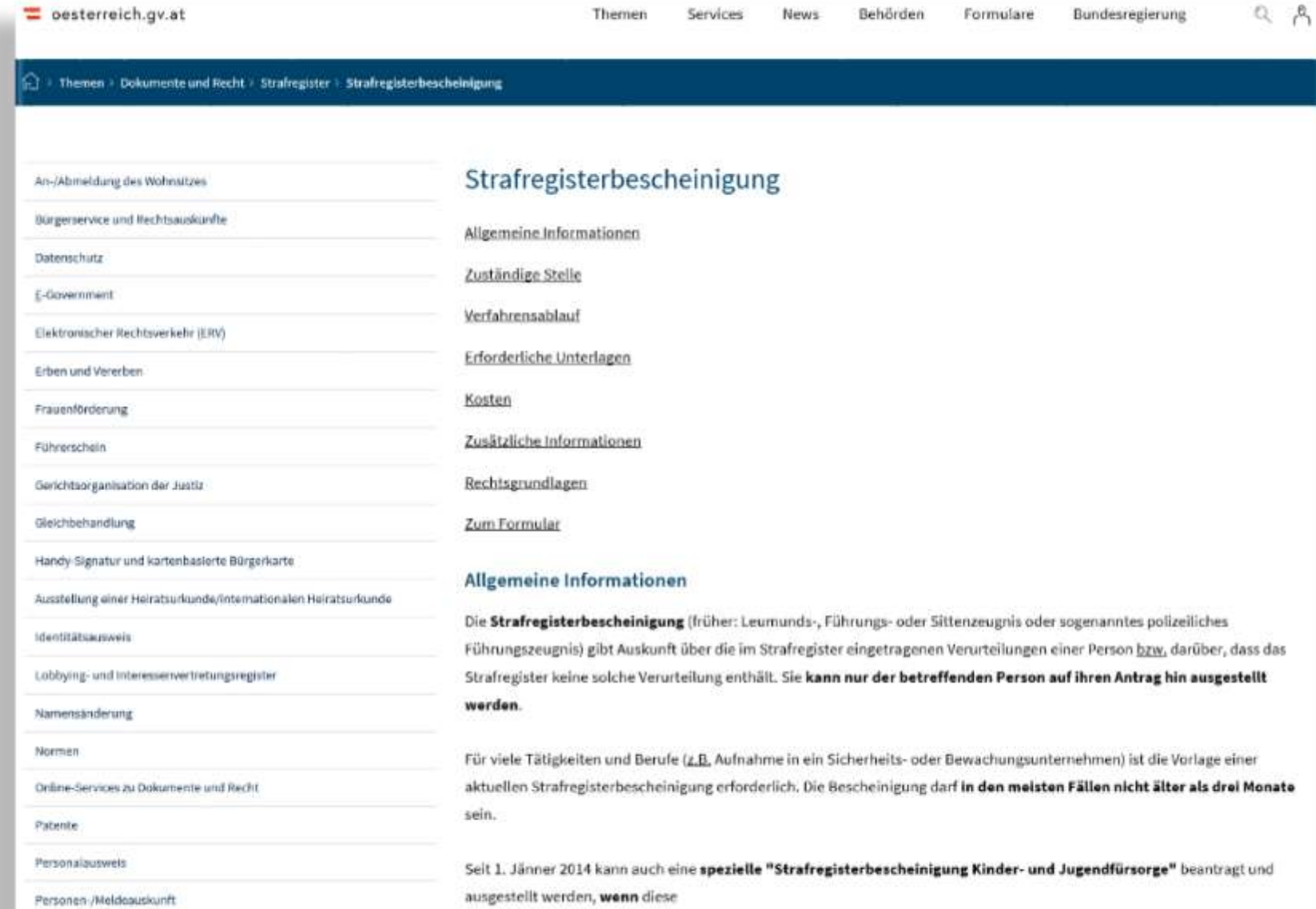

Signaturrecht | Mai 2018

#### **Auswahl des Verfahrens/ des Formulars**

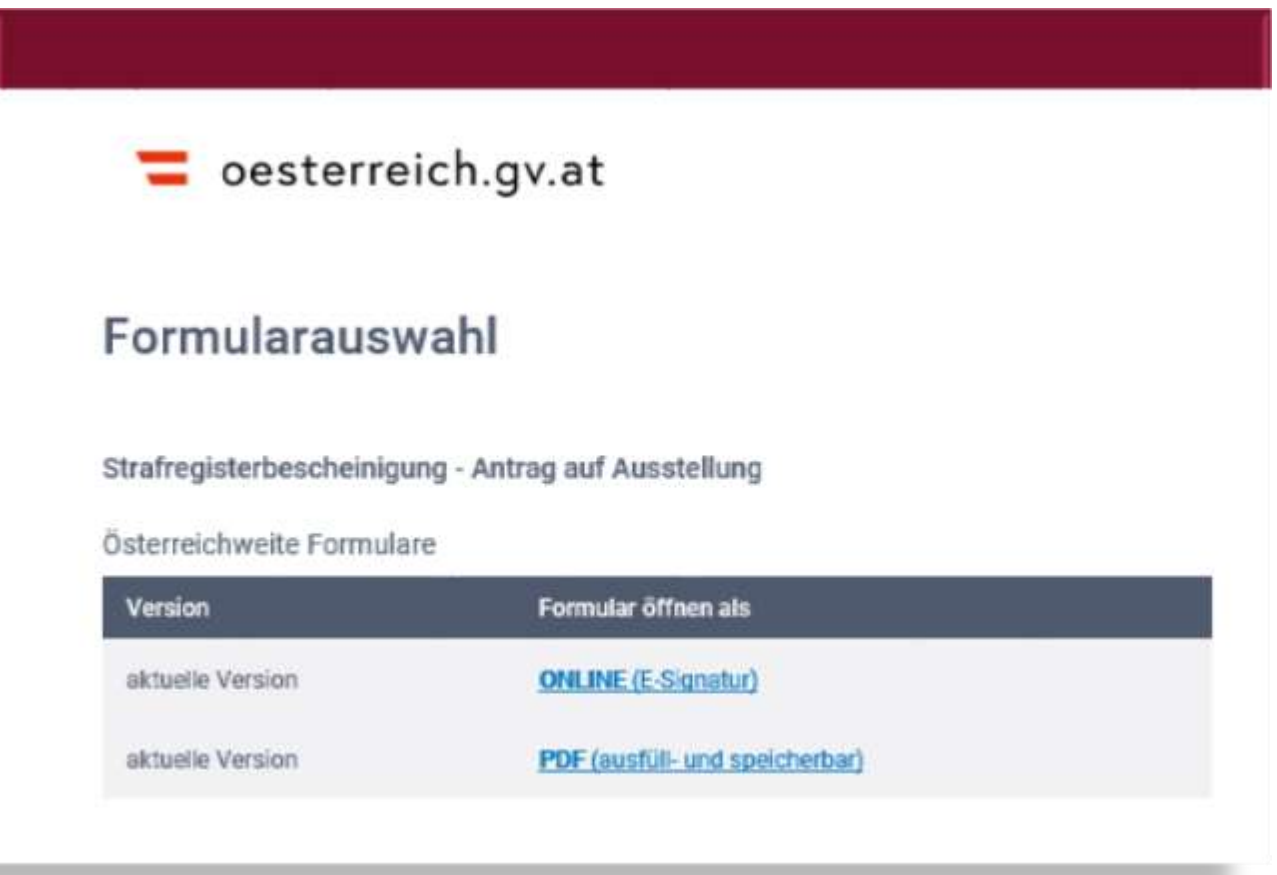

#### **Identifikationsvorgang mit Handy-Signatur**

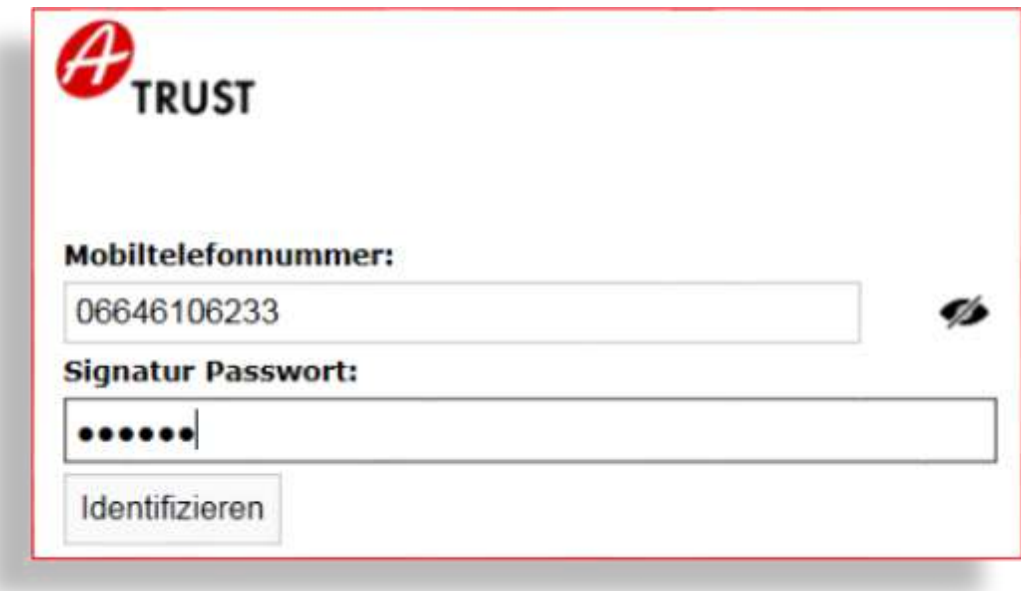

## **Identifikationsvorgang mit Handy-Signatur**

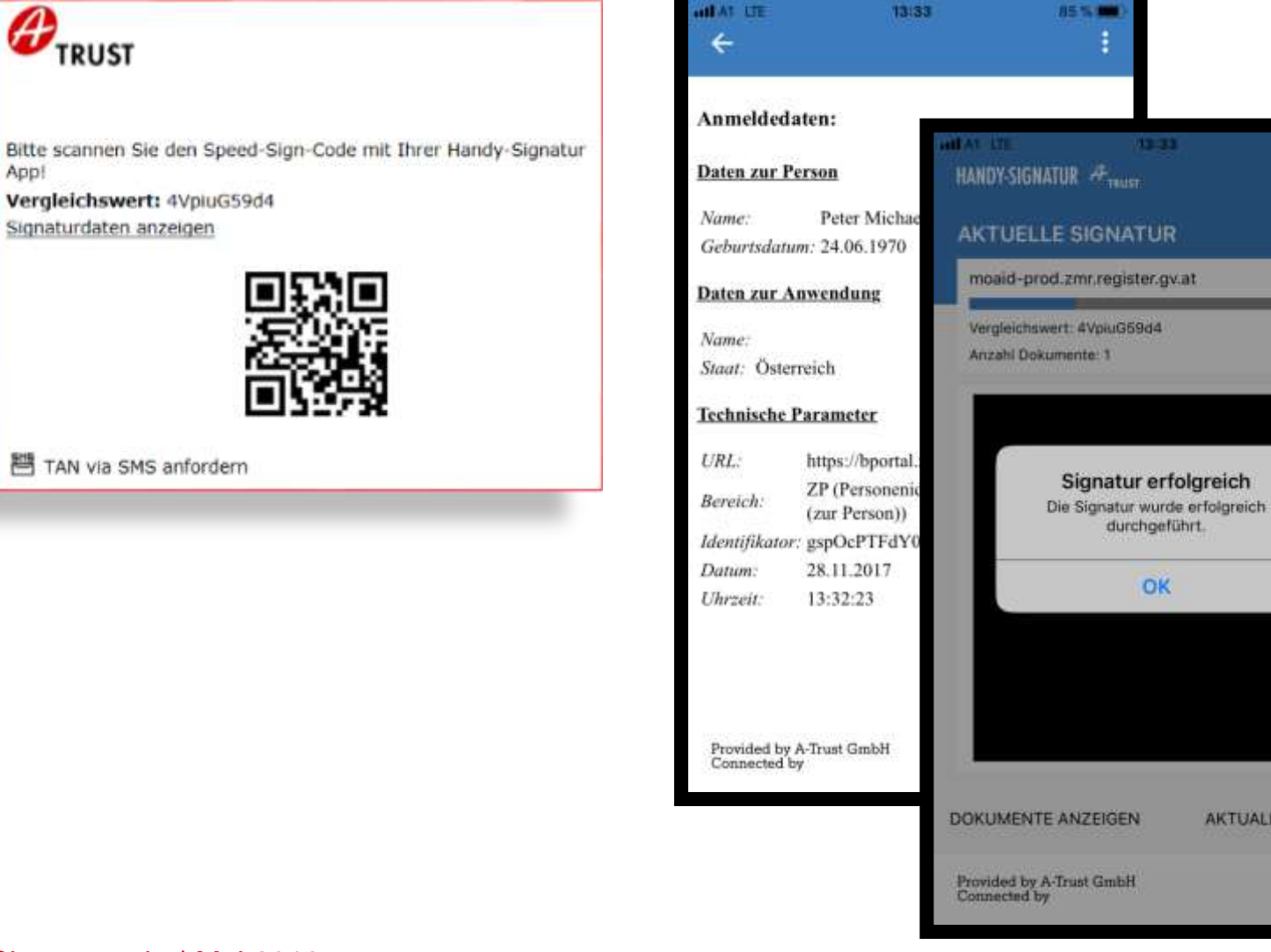

**AKTUALISIEREN** 

 $A<sup>1</sup>$ 

#### **Vervollständigen des vorausgefüllten Antrags**

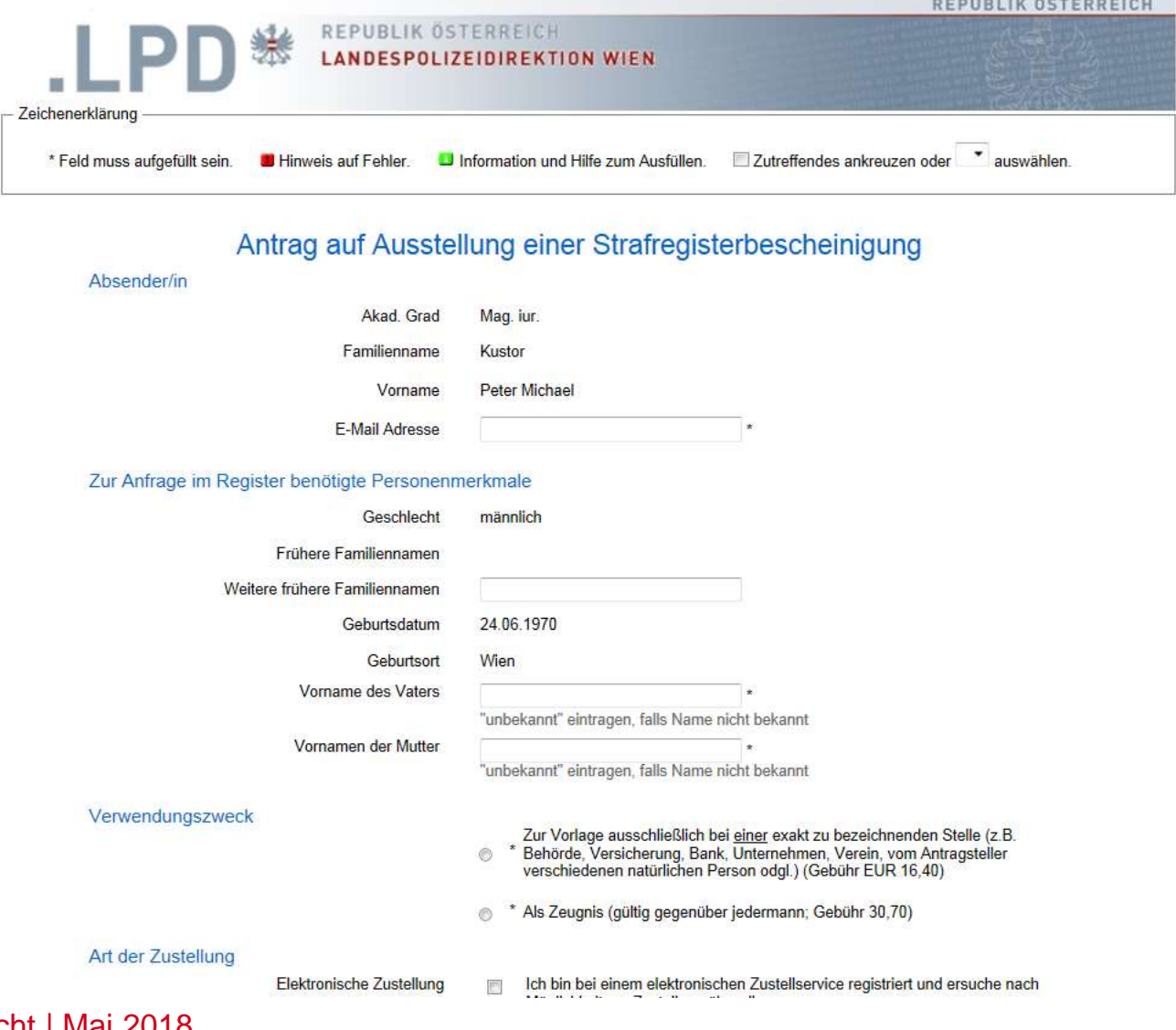

Signaturrecht | Mai 2018

#### **Bezahlung der Gebühren**

REPUBLIK ÖSTERREICH ₩  $LP$ **LANDESPOLIZEIDIREKTION WIEN** 

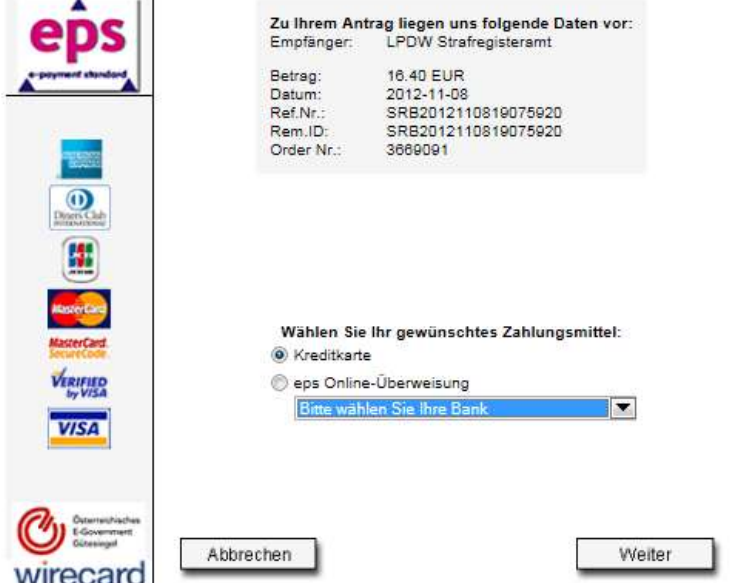

#### Signaturrecht | Mai 2018

REPUBLIK ÖSTERREICH

## **Abschluss der Antragstellung**

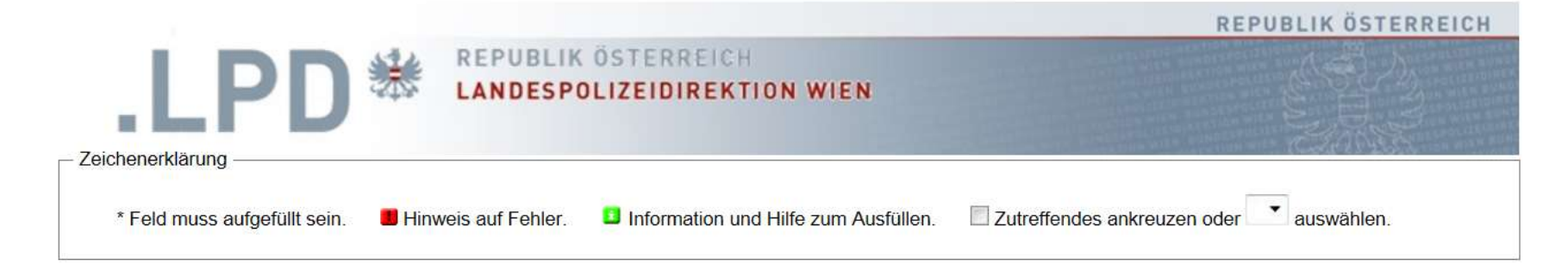

Sehr geehrter Herr Mag. iur. Peter Michael Kustor,

Ihr Antrag mit der Nummer SRB2012112609000324 wurde registriert.

Sollten Sie Fragen zu Ihrem Antrag haben, so wenden Sie sich bitte an die Landspolizeidirektion Wien, Strafregisteramt: e-Mail: (LPD-W-SVA-FB-Strafregisteramt@polizei.gv.at) bzw. telefonisch unter 01/31310/79231 (Mo-Fr 07:30 - 15:30).

Ihre Landespolizeidirektion Wien Strafregisteramt DVR Nr. 0003506

Schließen Sie nun bitte den Browser, um ein gesichertes Logout zu ermöglichen.

#### **Zustellverständigung**

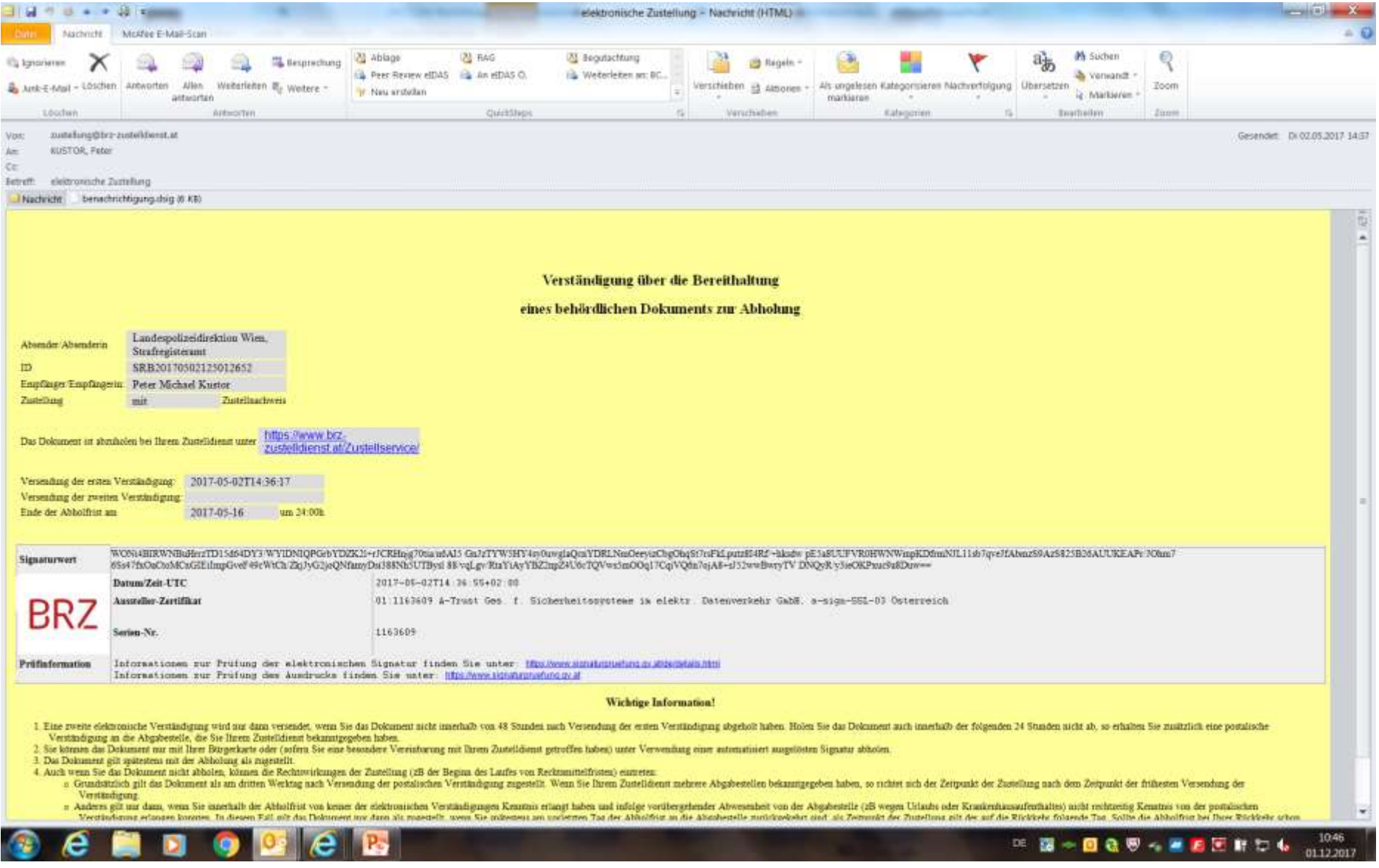

#### Signaturrecht | Mai 2018

#### **Handy-Signatur** Vergleichswert: qMopZxpTda

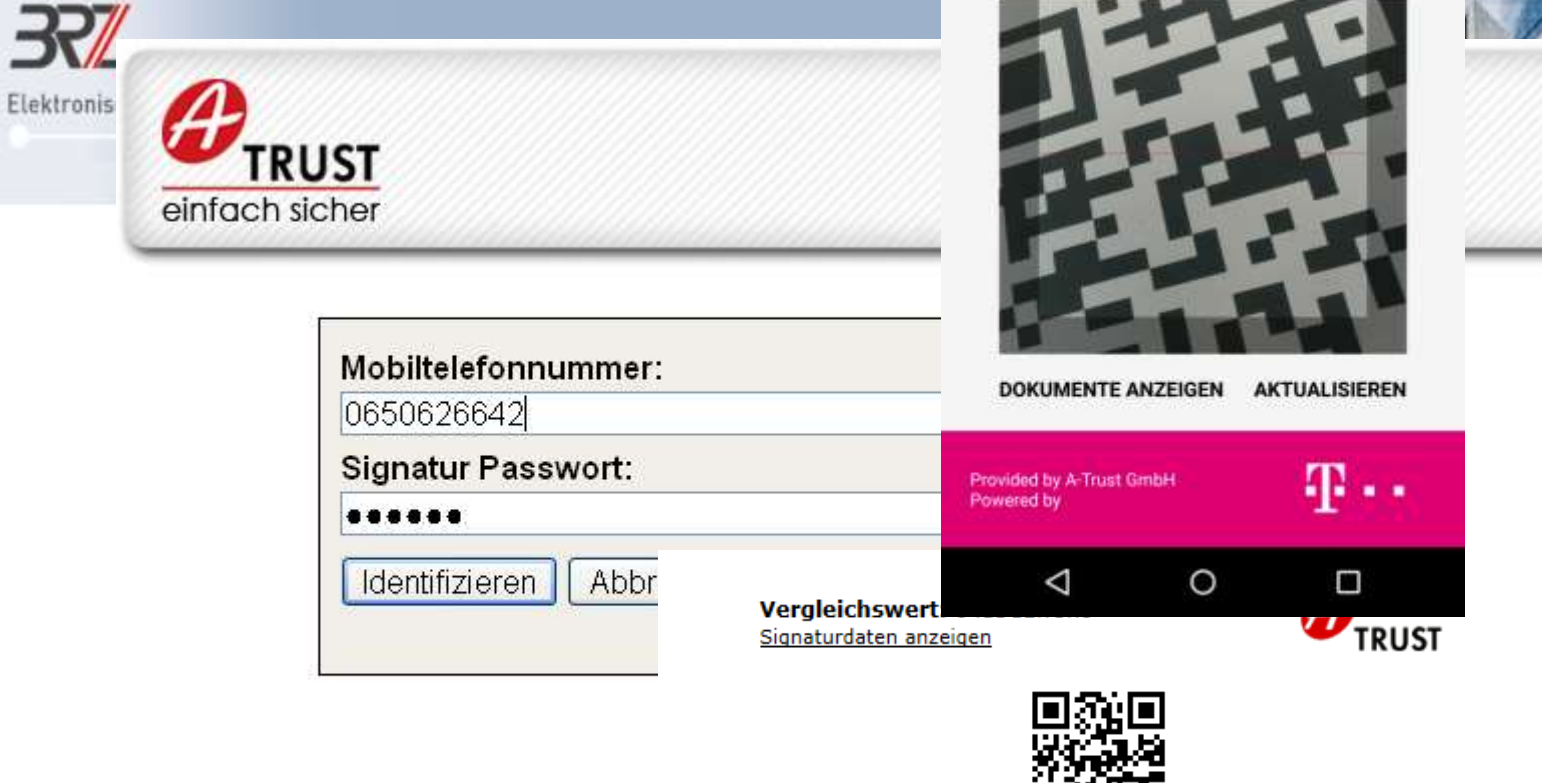

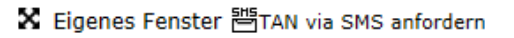

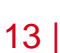

#### HANDY-SIGNATUR ATRUST

- -

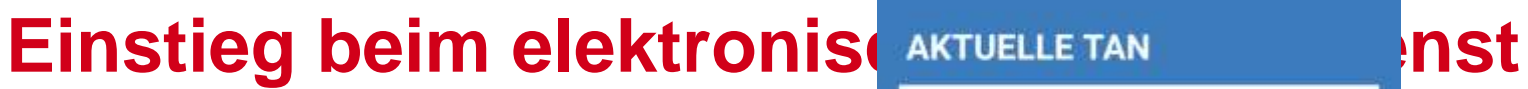

1→ 四 日 13:18

#### **Save/ download/ forward des Zustellstücks**

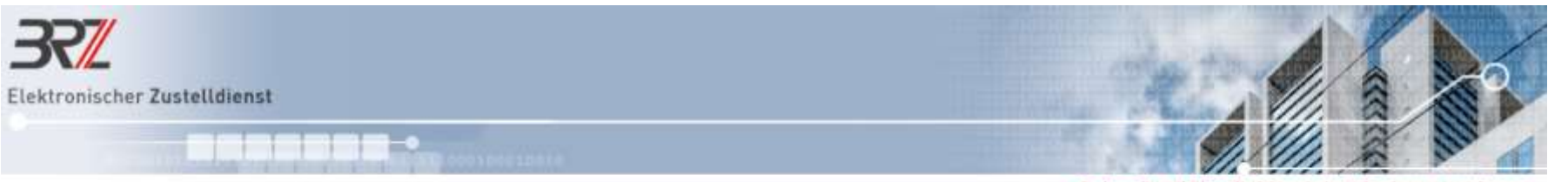

Jederzeit und überall elektronische Behördenpost ernpfangen

#### Briefkasten Papierkorb Abwesenheitsmeldung Einstellungen Log out

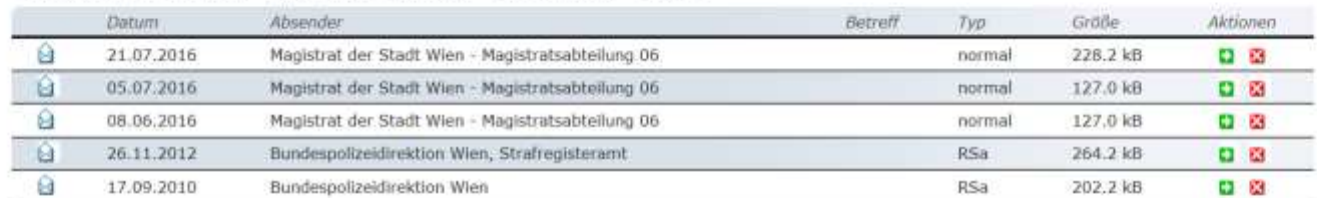

Postfach von Peter Michael Kustor

#### **Voilà…**

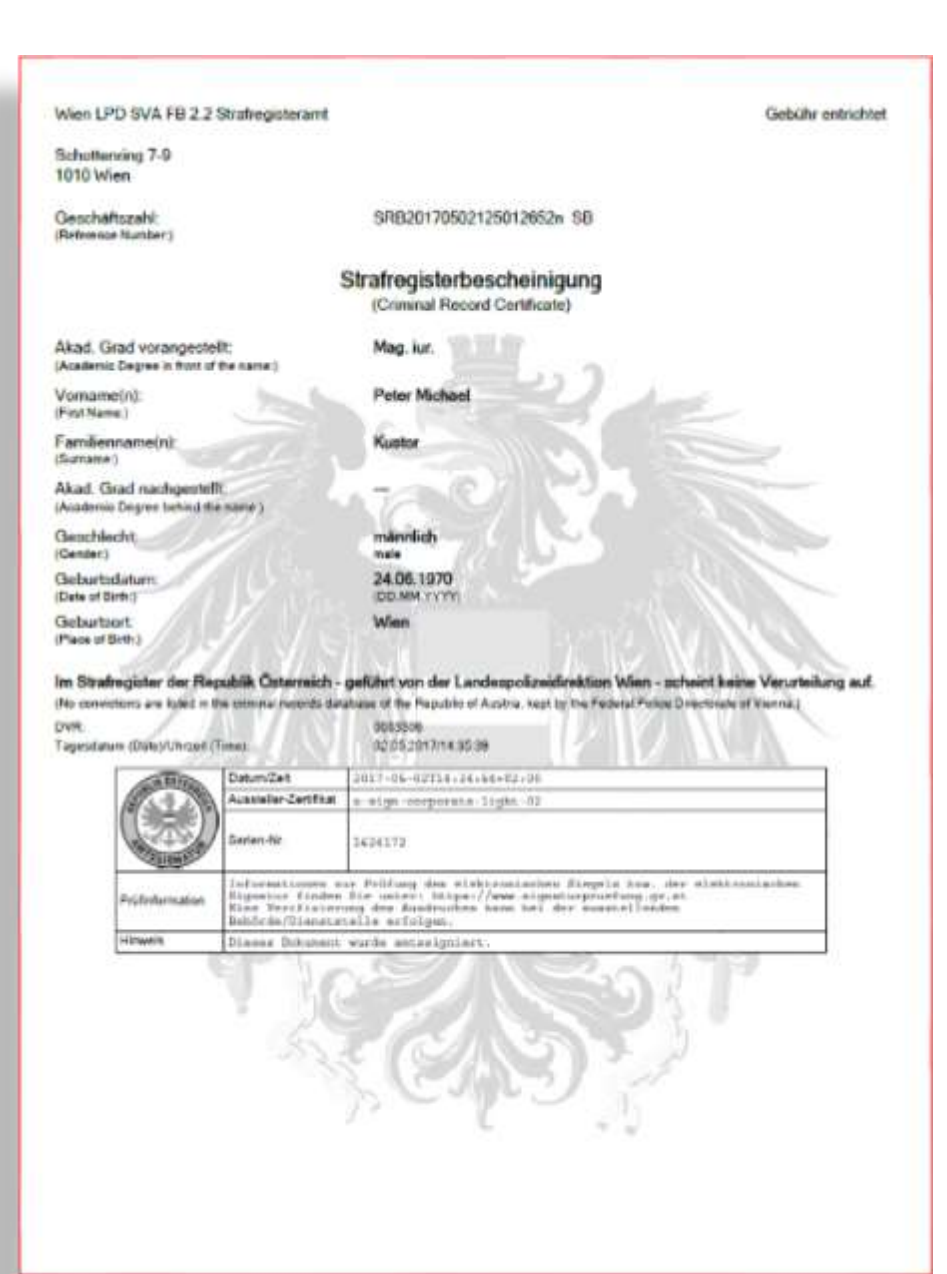

# **Signaturprüfung**

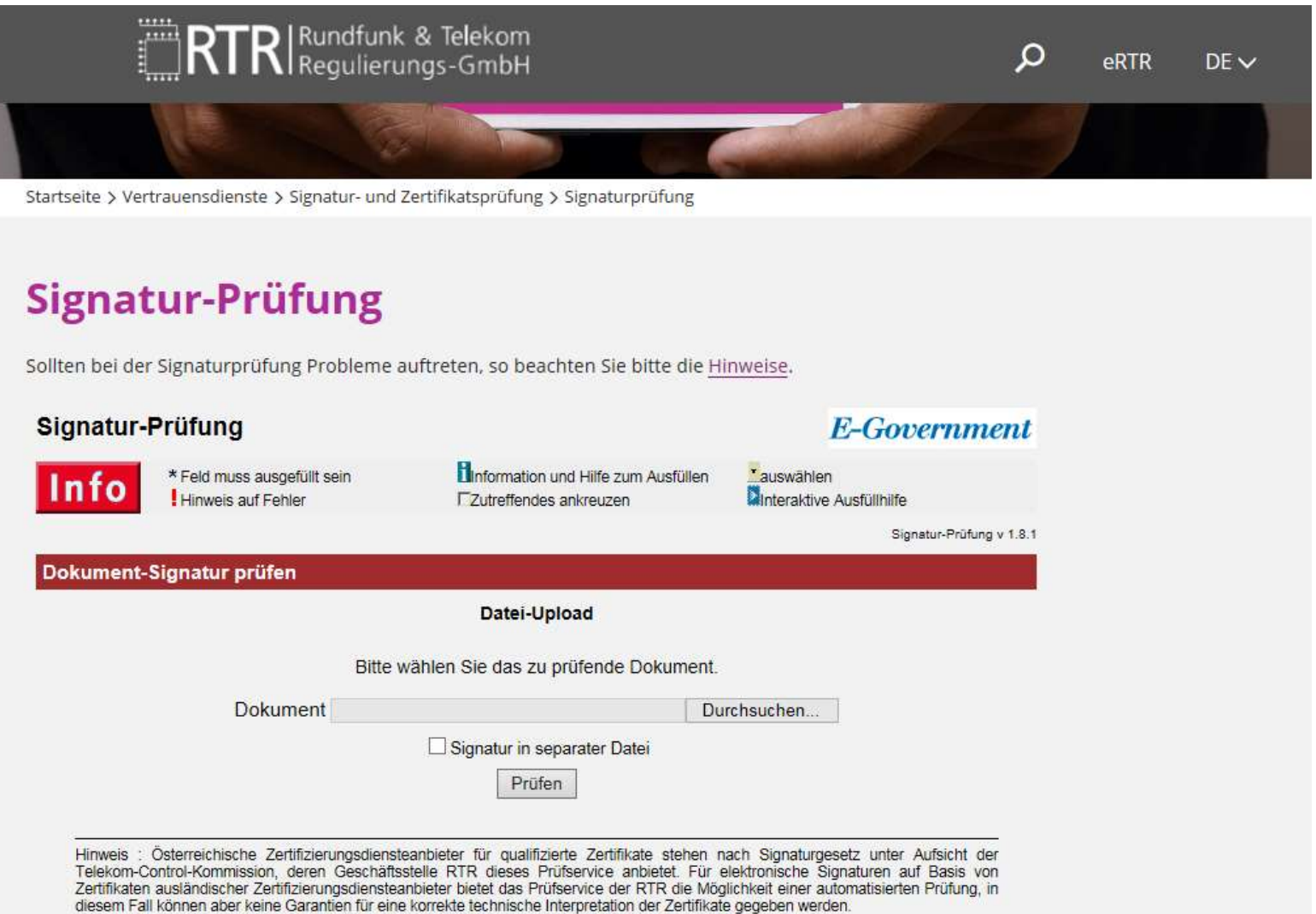

## **Ergebnis der Signaturprüfung**

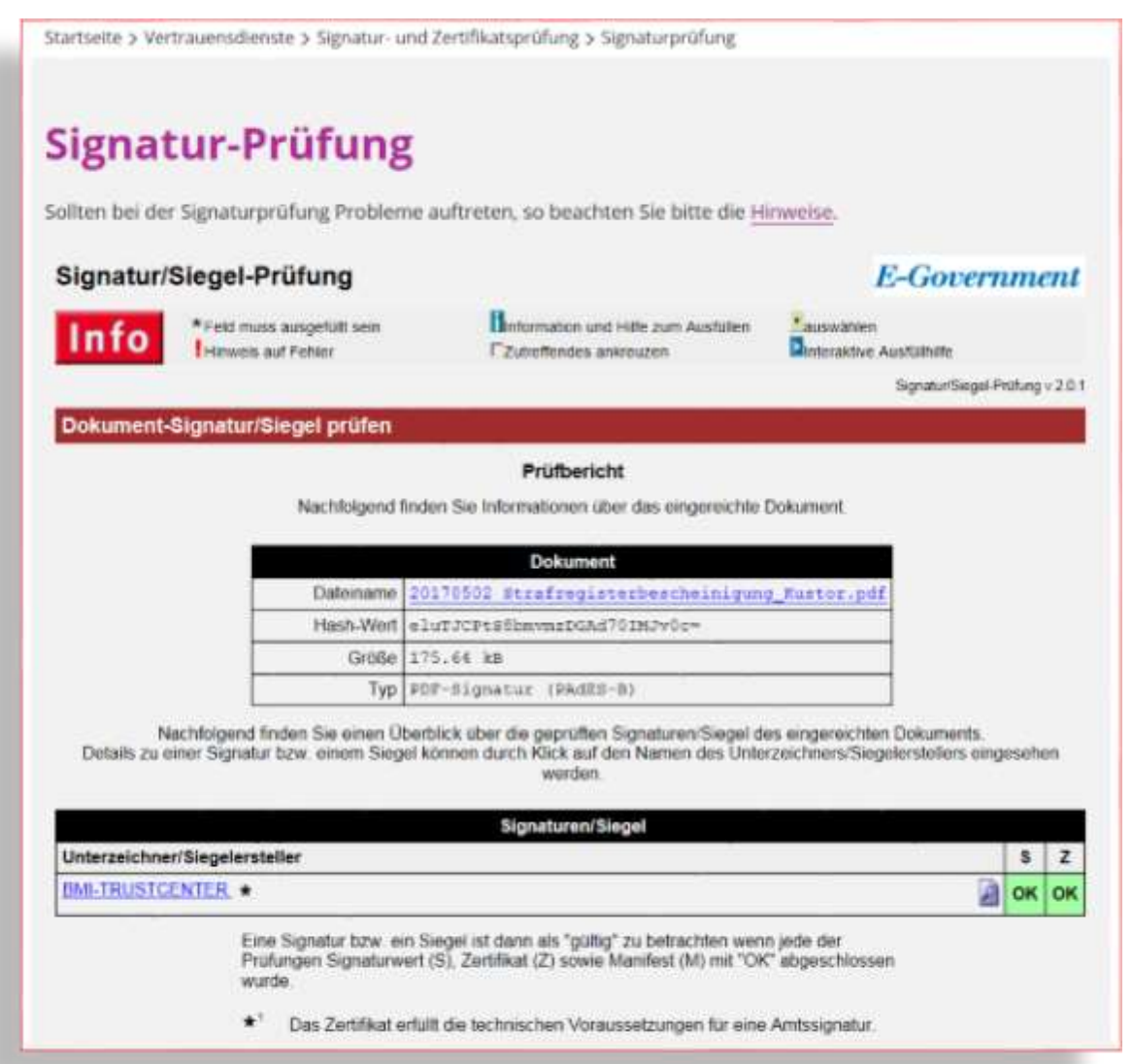

#### **Was haben wir gesehen?**

- Vollständig elektronisches Verfahren
- Komfortable "eID"-Verwendung
- Vertrauensdienste "in action":
	- El. Signatur
	- Signaturprüfung
	- El. Zustellung
- Authentisches elektronisches Dokument mit Amtssignatur

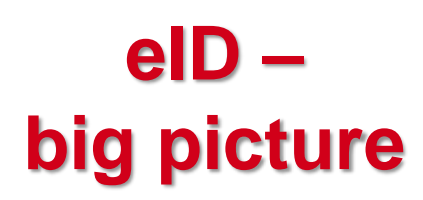

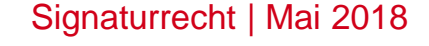

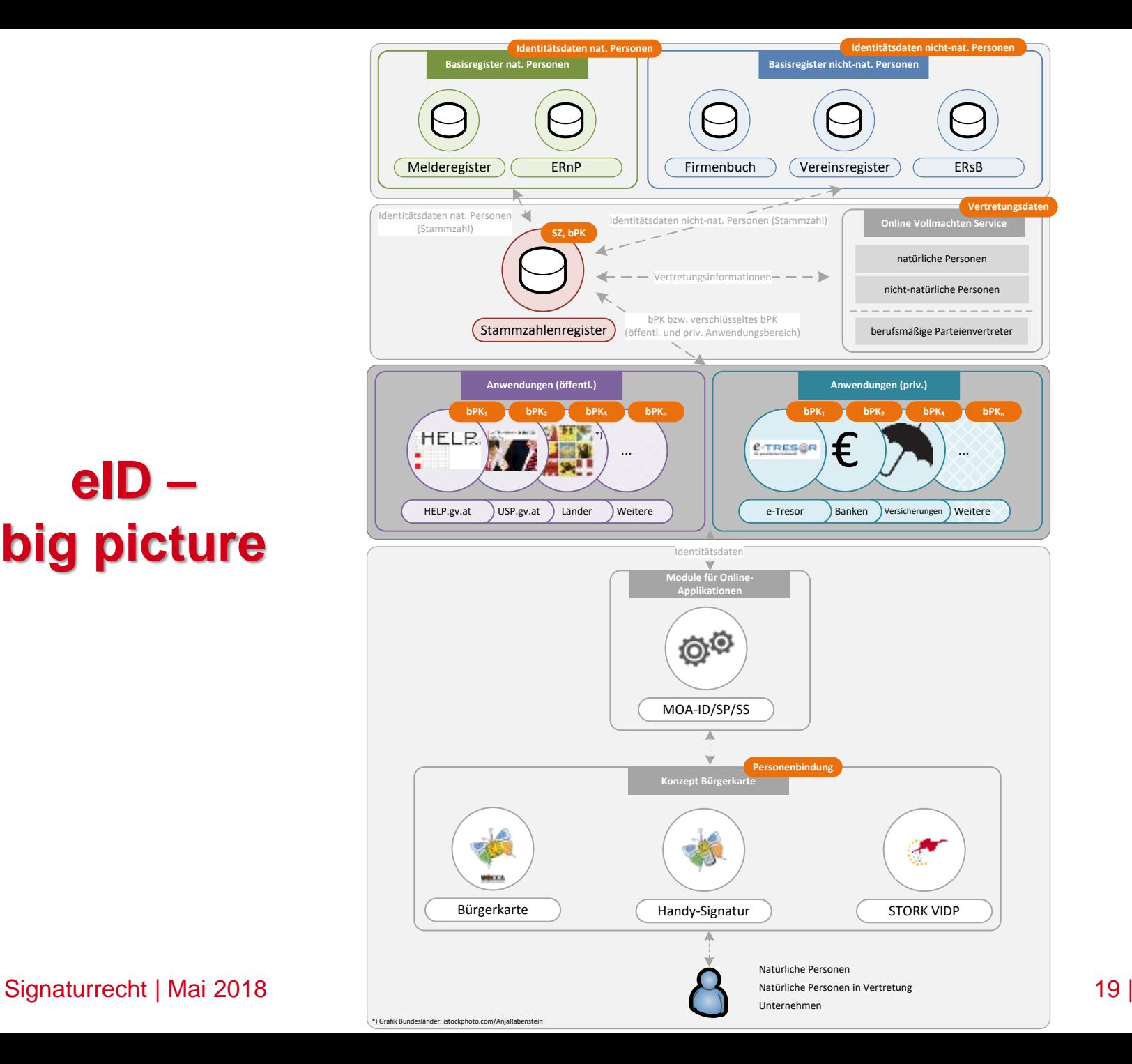

#### **Das "magische Dreieck" der PKI**

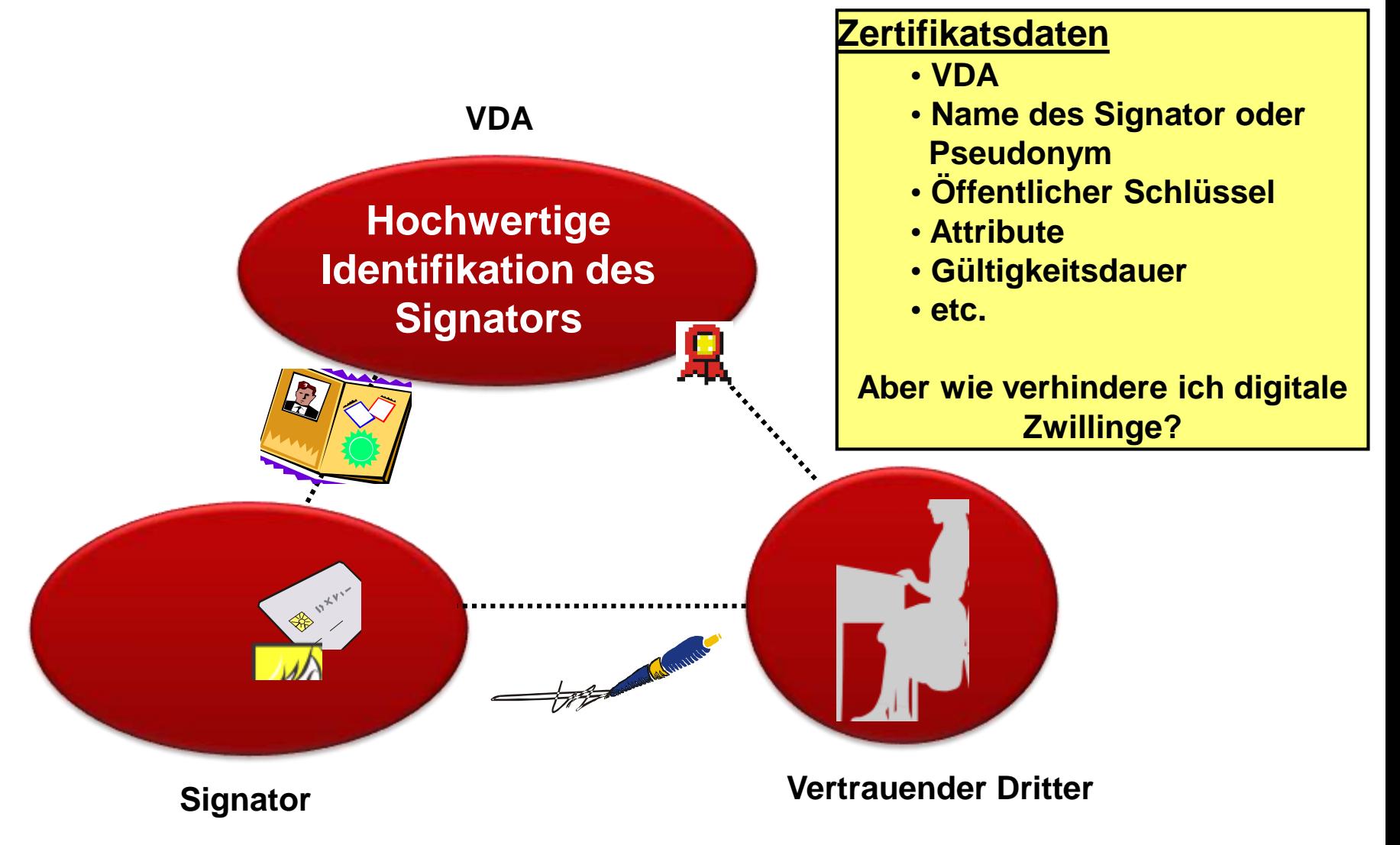

Signaturrecht | Mai 2018 20

## **Funktionen der Bürgerkarte (§ 4 Abs. 1 E-GovG)**

Die Bürgerkarte dient dem Nachweis

- der **eindeutigen Identität** eines Einschreiters und
- der **Authentizität** *(= Echtheit)* des elektronisch gestellten Anbringens (Rechtswirkung entspricht der Schriftlichkeit iSd § 886 ABGB)...

D.h. sie ist:

- **E-Identitätsdokument** und
- **→ Unterschrift** im Internet

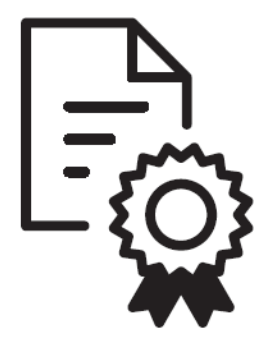

#### **Umsetzung dieser Funktionen**

§ 4 Abs. 2 E-GovG:

- Die eindeutige Identifikation einer natürlichen Person erfolgt mittels **Stammzahl (= verschlüsselte ZMR Zahl)**
- § 4 Abs. 4 E-GovG:
- Die Authentizität des elektronisch gestellten Anbringens wird mittels **elektronischer Signatur** erbracht

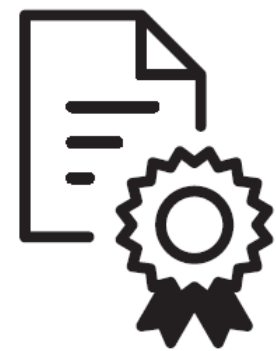

#### **Elektronische-Identität = VDA + öffentlichen Register**

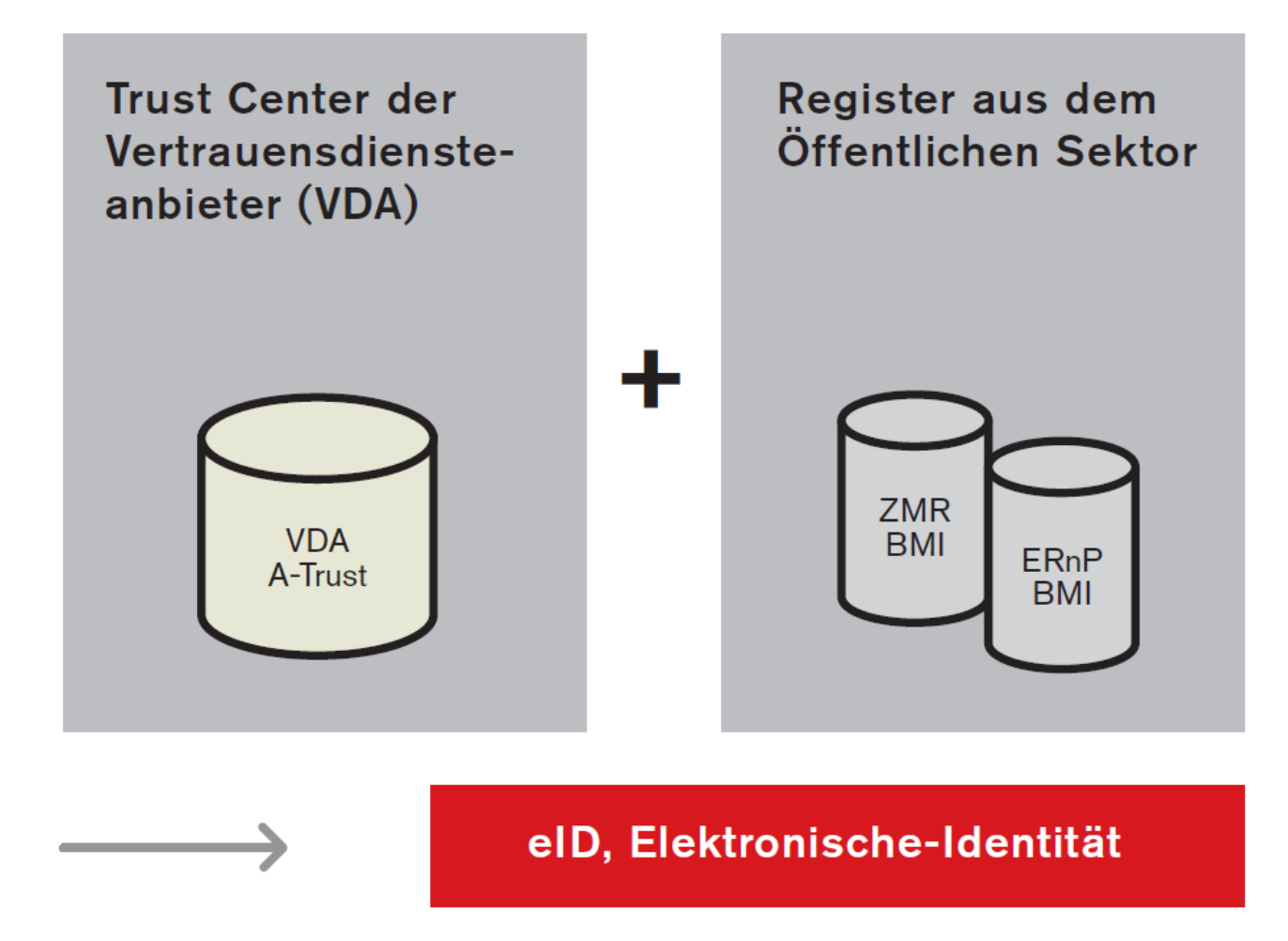

#### **Stammzahl**

- Stammzahl für Natürliche Personen:
	- gemeldete Personen: verschlüsselte ZMR-Zahl
	- Nicht meldepflichtige Personen: verschlüsselte Ergänzungsregisterzahl
- Stammzahl für Juristische Personen:
	- Vereine: unverschlüsselte Vereinsregisterzahl
	- Unternehmen: unverschlüsselte Firmenbuchnummer
	- Ausländische Unternehmen: unverschlüsselte Ergänzungsregisterzahl
	- Öffentliche Organisationen: unverschlüsselte Ergänzungsregisterzahl

#### **Personenbindung**

- **KML Datenstruktur im Chip oder im** HSM, die folgende Daten beinhaltet:
	- Name und Geburtsdatum
	- Eindeutiger Identifikator "Stammzahl"
	- Öffentlicher Schlüssel der qual. Sig.
- signiert von der **StZRegBeh**

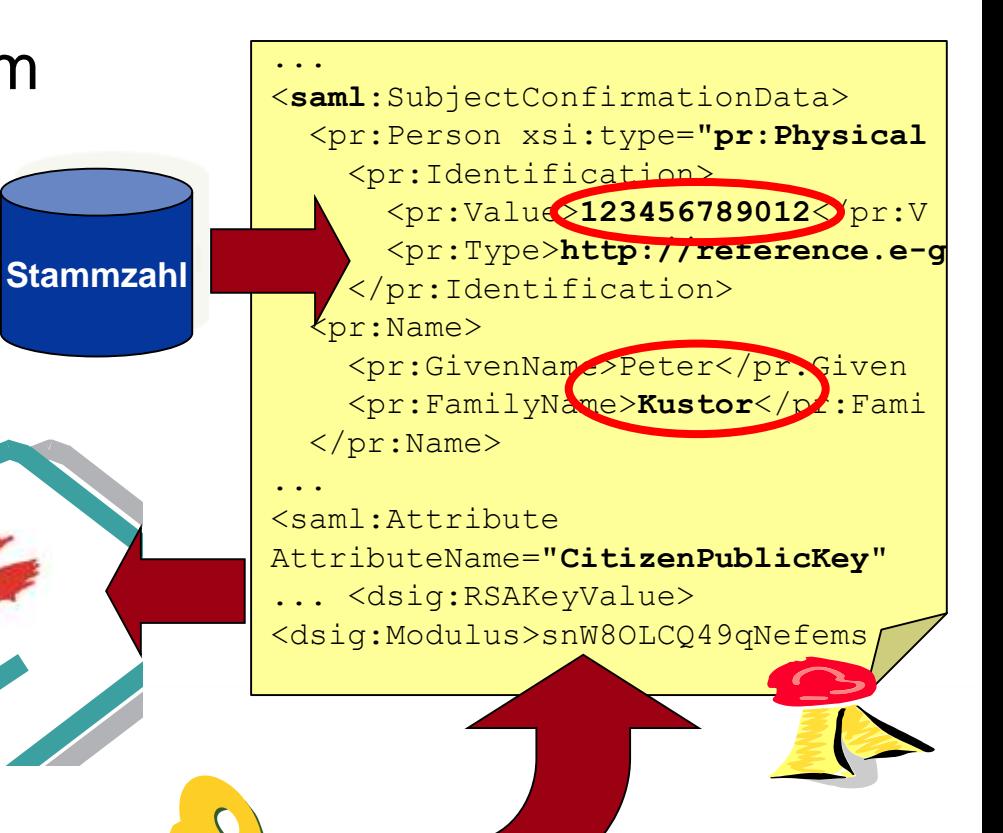

# **Stammzahl (SZ) nat. Personen: Erzeugung (§ 6 Abs. 2 E-GovG) ZMR-Zahl: 123456789012**

- SZ = Verschlüsselte ZMR-Zahl
- **Stammzahlregisterbehörde** errechnet die Stammzahl
- SZ wird auf die "Karte" geschrieben
- **Stammzahlregisterbehörde** speichert die SZ NICHT (Virtuelles Register)
- darf nur verwendet werden zur bPK-Berechnung

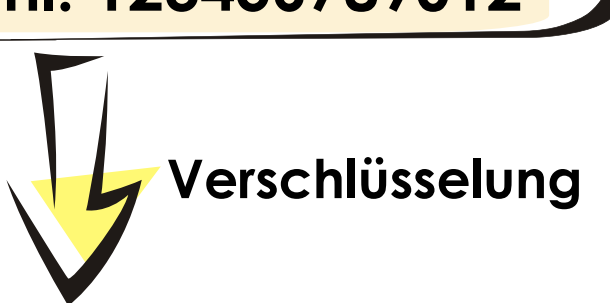

Stammzahl: Qq03dPrgcHsx3G0IKSH6SQ=

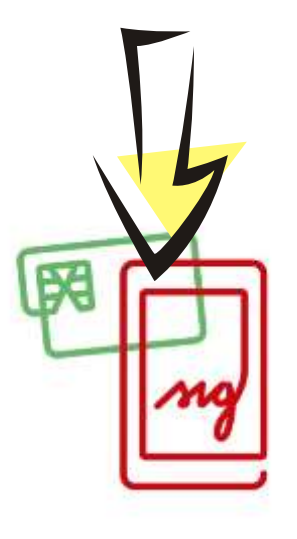

Signaturrecht | Mai 2018 26 |

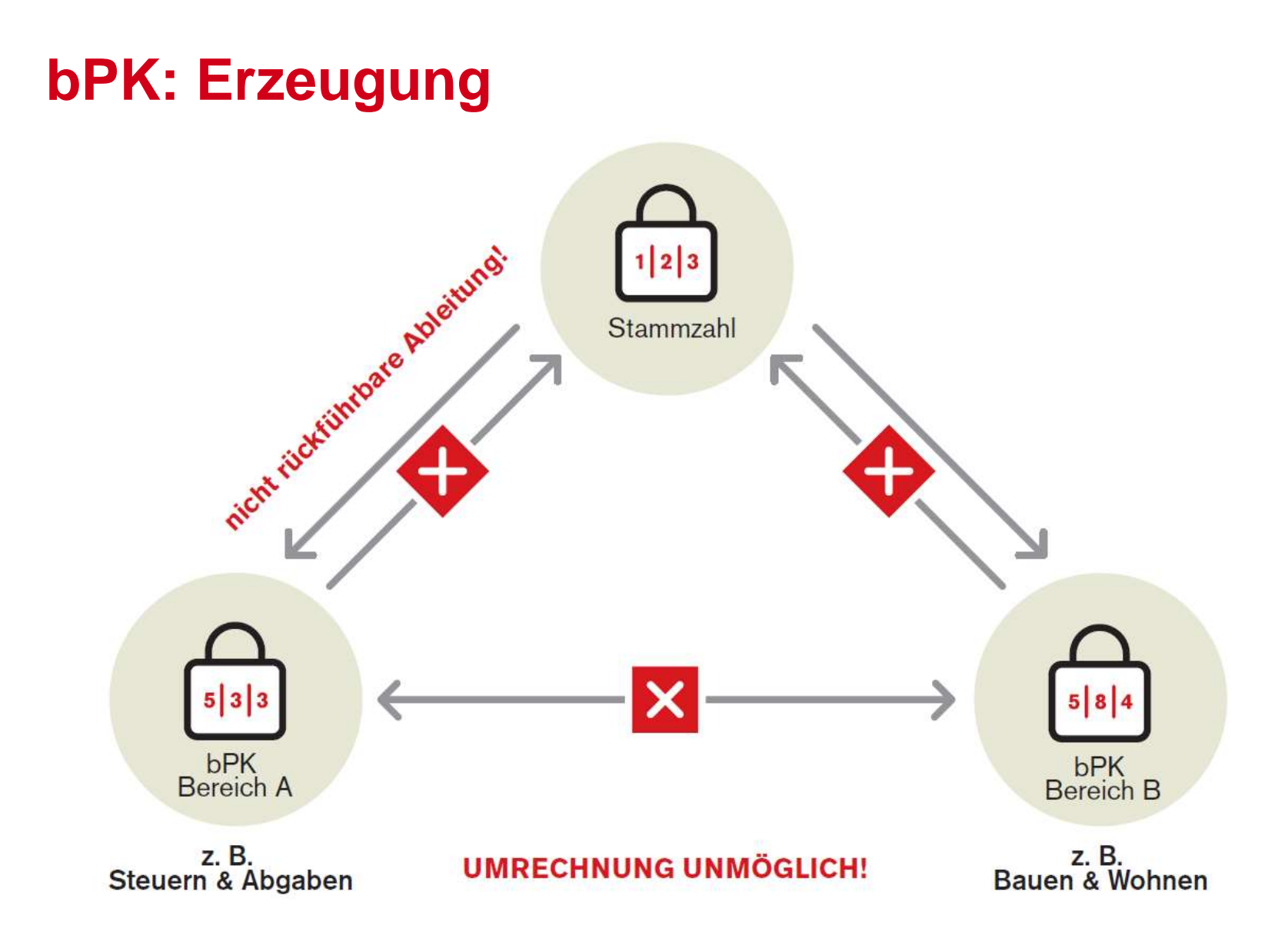

#### **bPK: Erzeugung**

- grundsätzlich: nur mit Bürgerkarte des Betroffenen!
	- nötig für bPK-Erzeugung: SZ auf Bürgerkarte
- für Behörden (§ 10 Abs. 2 E-GovG):
	- Anfrage an SZ-RegBehörde möglich
		- Input: ausreichend identifizierende Merkmale (Name, Geb.datum, Anschrift...) & gewünschter (eigener) Bereich (§ 5 Abs. 2 StZRegBehV 2009)
		- Output: bPK für gewünschten (eigenen) Bereich

#### **Kommunikation zwischen Bereichen**

- Das bPK eines anderen Bereichs darf in den staatlichen Datenanwendungen nur als verschlüsseltes "bPK" gespeichert werden.
- Anforderung von SZ-RegBehörde möglich
- Input: Name, ev. Geb.datum bzw. eigenes bPK & gewünschter fremder Bereich (§ 6 Abs. 1 StZRegBehV 2009)
- Output: "Fremd-bPK" = verschlüsseltes bPK des fremden Bereichs (§ 13 Abs. 2 E-GovG iVm § 6 Abs. 4 StZRegBehV 2009)

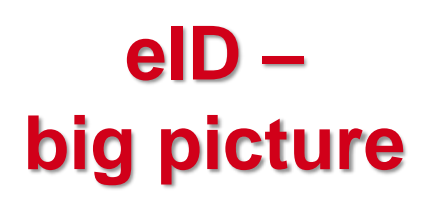

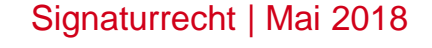

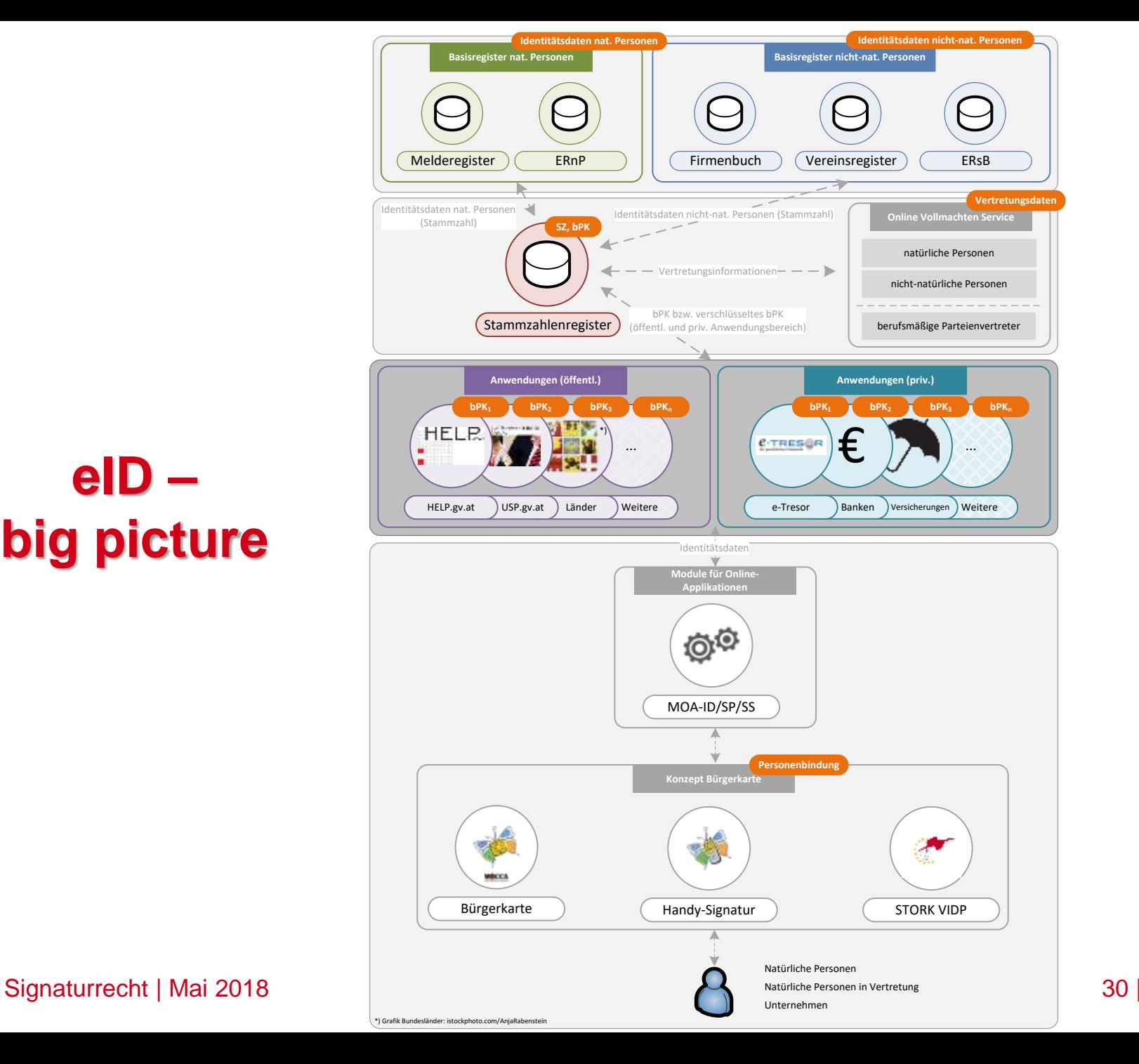

#### **Identitätsmanagement 1/3 – das Ziel**

- **E.** Ziel: Identitätsdaten in elektronischen Anwendungen
	- qualitativ hochwertige Informationen
	- datenschutzkonform
	- hohes Informationssicherheitsniveau

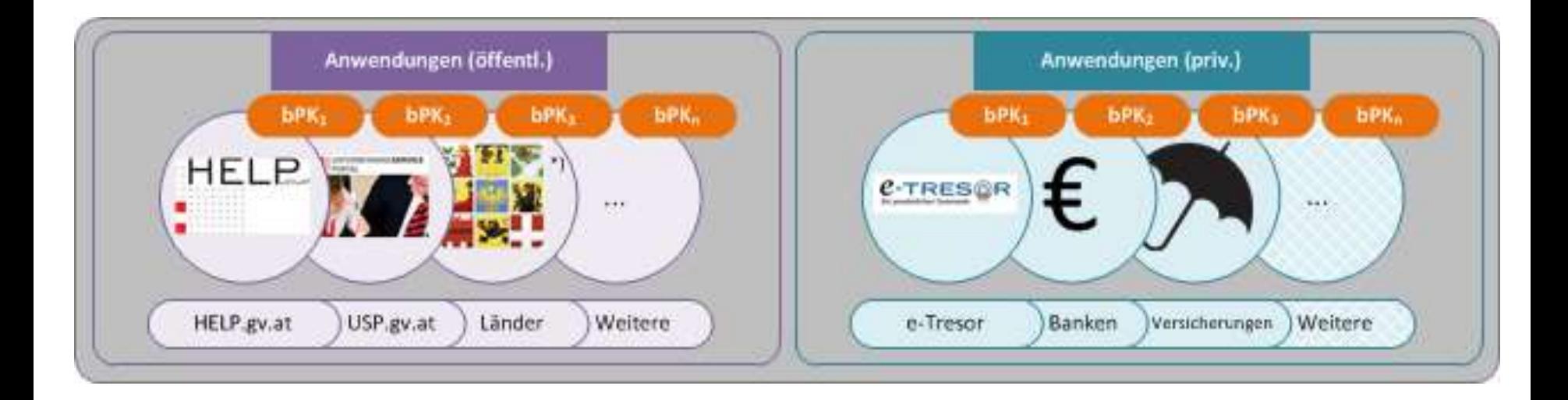

## **Identitätsmanagement 2/3 – "Ausstattung"**

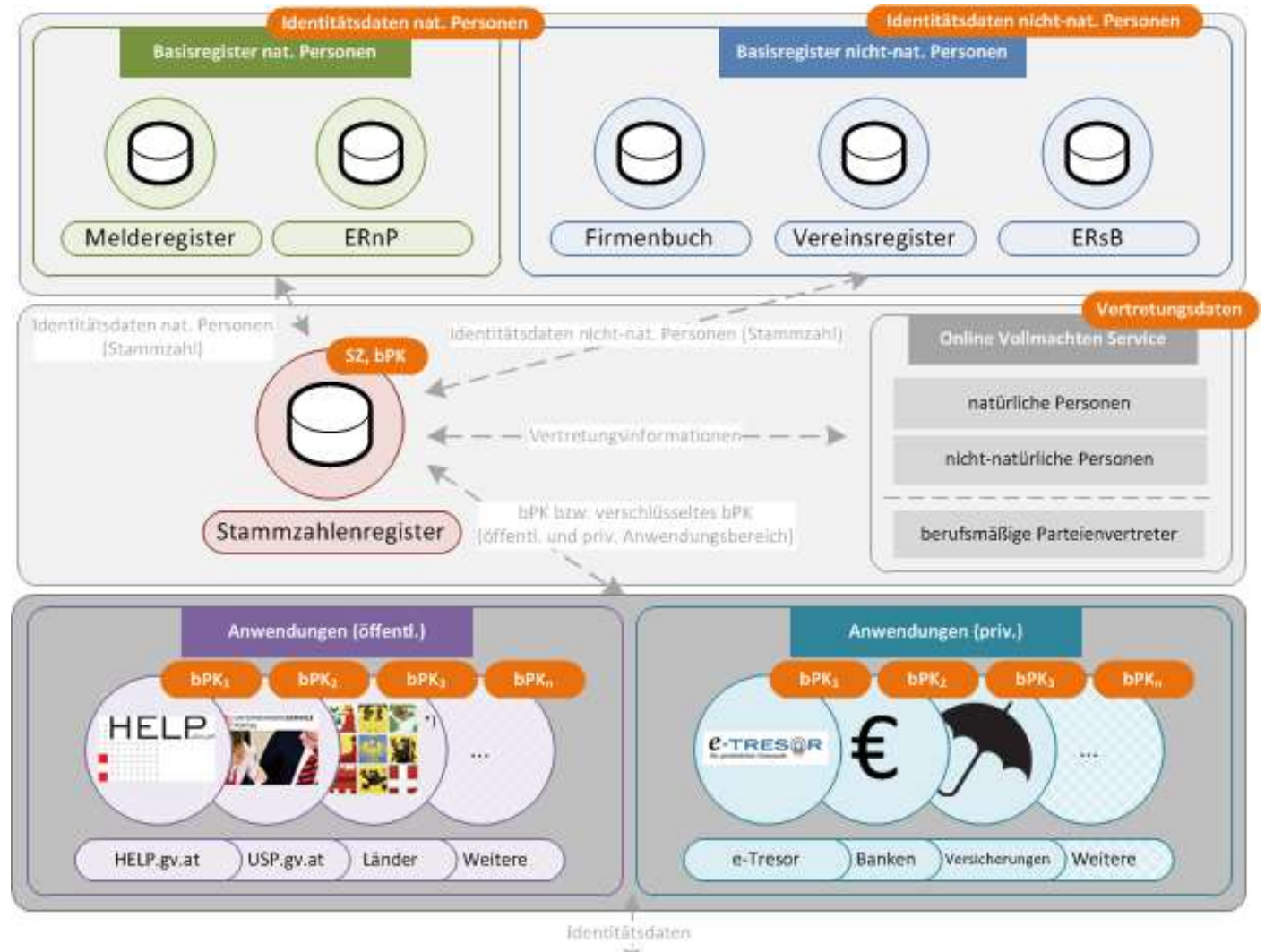

# **Identitätsmanagement 3/3 – "Zugang"**

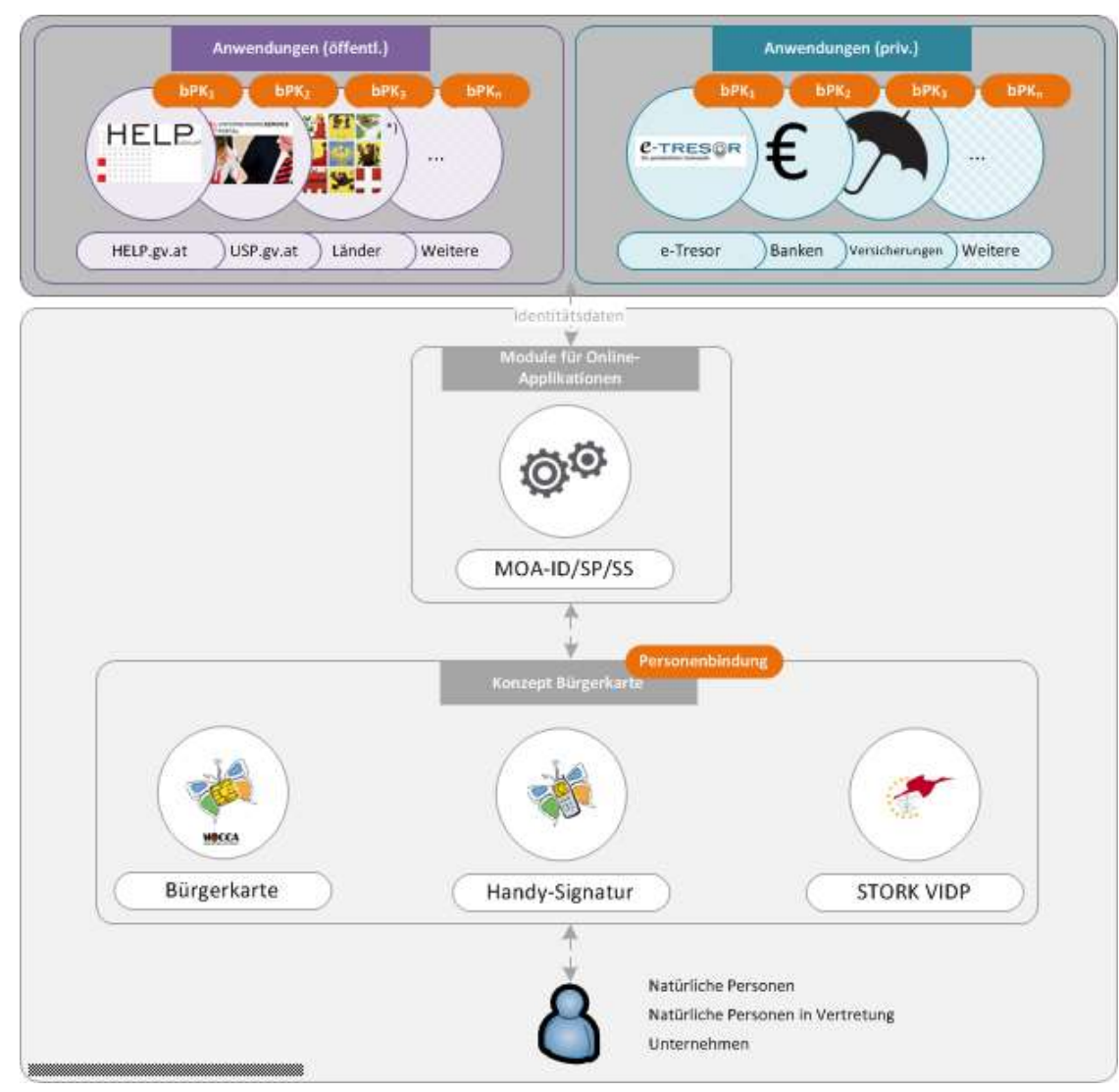

Signaturrecht | Mai 2018 33 | Signaturrecht | Mai 2018 33 | Signaturrecht | Mai 2018 33 | Signaturrecht | Mai 2018 33 | Signaturrecht | Mai 2018 33 | Signaturrecht | Mai 2018 33 | Signaturrecht | Mai 2018 33 | Signaturrech

#### **Registerzählung**

- bPk sind kein "Orchideenthema", sondern weit verbreitet: Bislang wurde mehr als 1 Mrd. Datensätze mit bPK oder verschlüsselten bPK ausgestattet!
- Das bPK-Konzept ermöglichte auch den Ersatz der Volkszählung durch die Registerzählung!

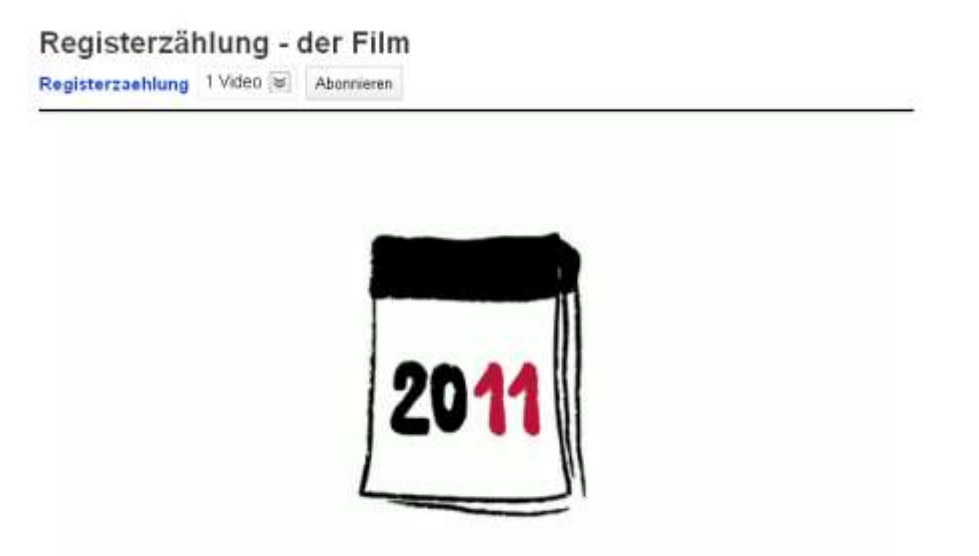

#### **Bürgerkartenkonzept: Ausprägungen**

- **-** Mobiltelefon (Handy-Signatur)
- **Sozialversicherungskarte (eCard)**
- Dienstausweise (z.B. BMF, BKA, ...)
- **Berufsausweise (Rechtsanwälte, Notare,** Ziviltechniker etc.)
- **Schüler- & Studentenausweise**

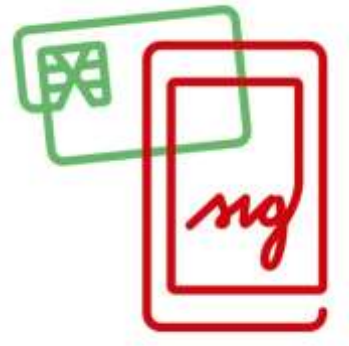

## **Handy-Signatur**

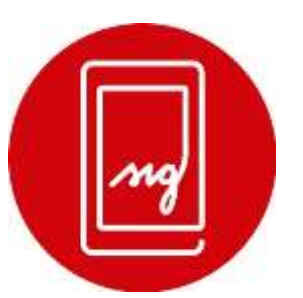

- Seit 2010 "Handy-Signatur"
	- ähnlich dem mTAN beim E-Banking (Usability)

#### **Nutzen:**

- Alternative zur kartenbasierten Lösung
- Keine Installation von Software
- Keine Installation für Kartenleser
- Wegfall der Anschaffungskosten für Smartcards bzw. Kartenlesegeräte
- Vereinfachung
- Nutzerfreundlich

#### **Technischer Hintergrund:**

- Signaturberechnung erfolgt auf einem Server
- alleinige Kontrolle über die Signaturfunktionalität durch 2. Kanal sichergestellt (Mobiltelefon zum Empfang des TAN-Codes)

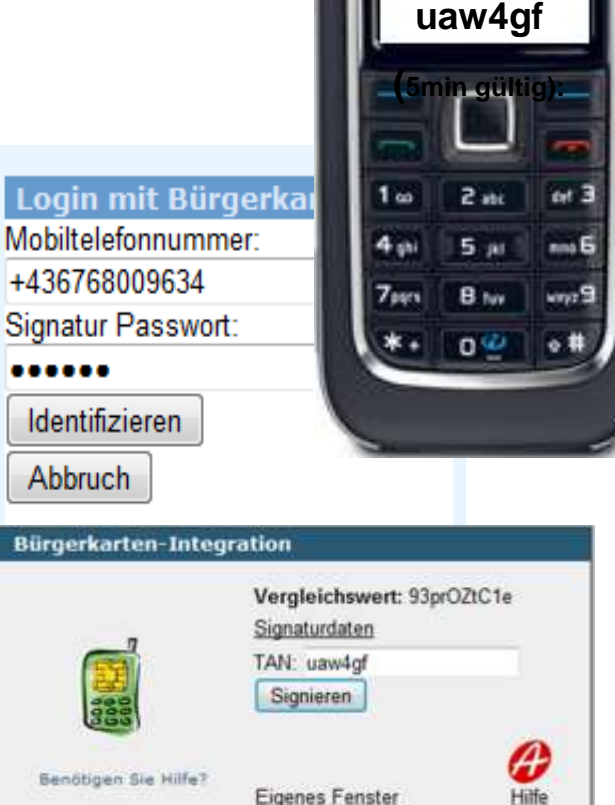

2010 - Bundesrechenzentrum GmbH

 $\overline{\mathcal{L}}$ 

**Handy-Signatur für Bundesrechenzent rum GmbH Vergleichswert: 93prOZtC1e**

**NOKIA** 

**TAN:** 

Signaturrecht | Mai 2018
# **Handy-Signatur APP**

- **Als Alternative zum SMS Kanal**
- Entweder: TAN via APP
- Oder: QR-code
- **Neueste (und sicherste) Variante:** Fingerprint/ FaceID – oesterreich.gv.at!

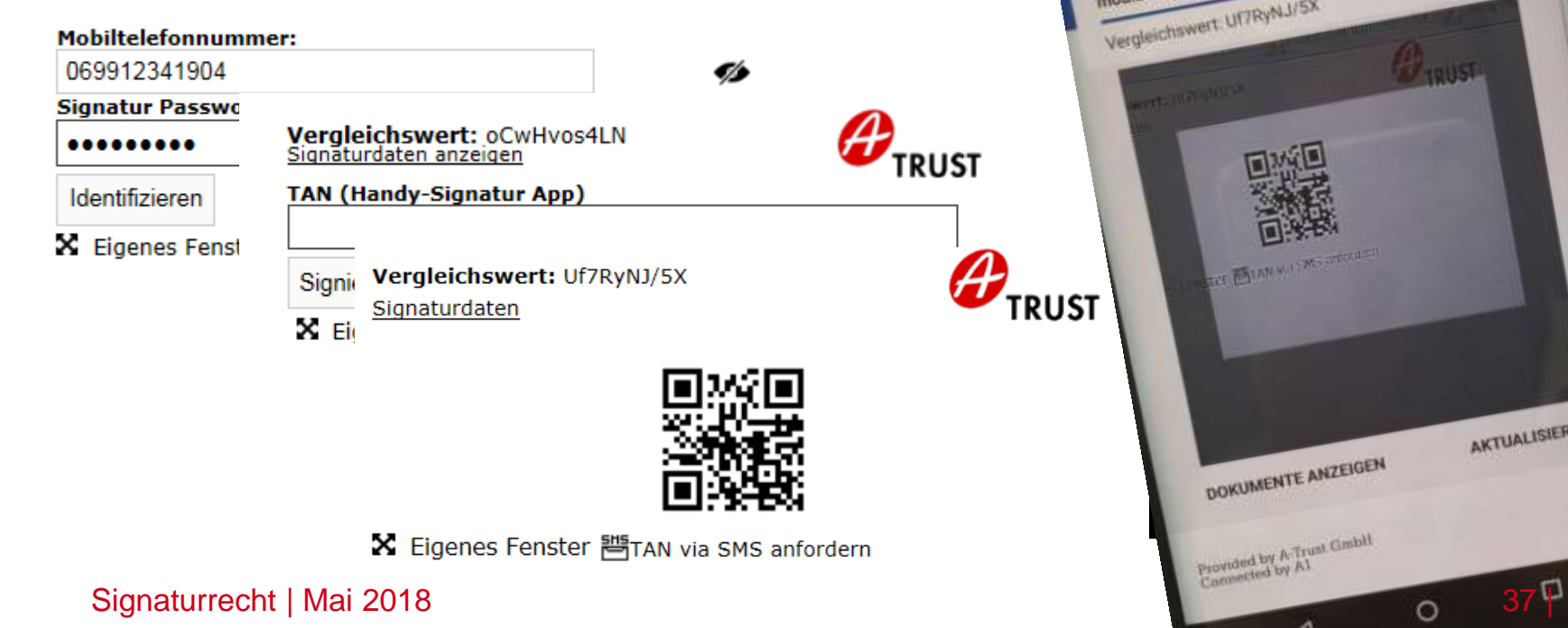

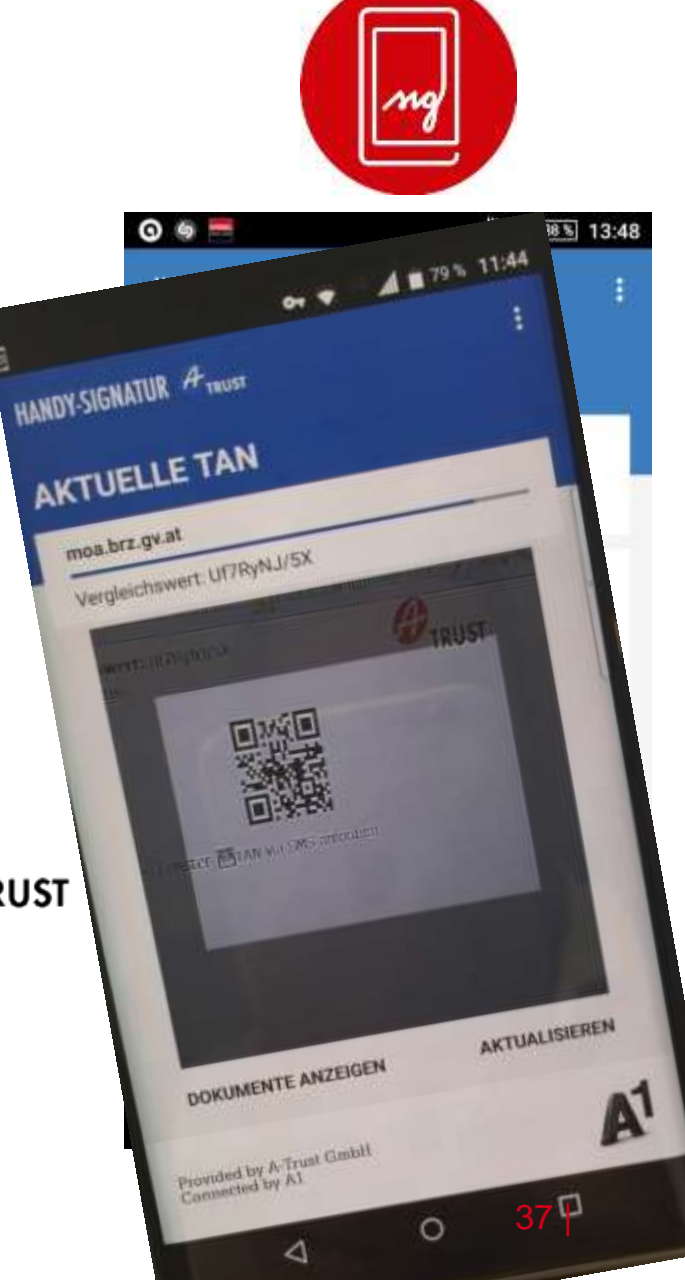

### **Neu: mit Fingerprint/ FaceID (oesterreich.gv.at)**

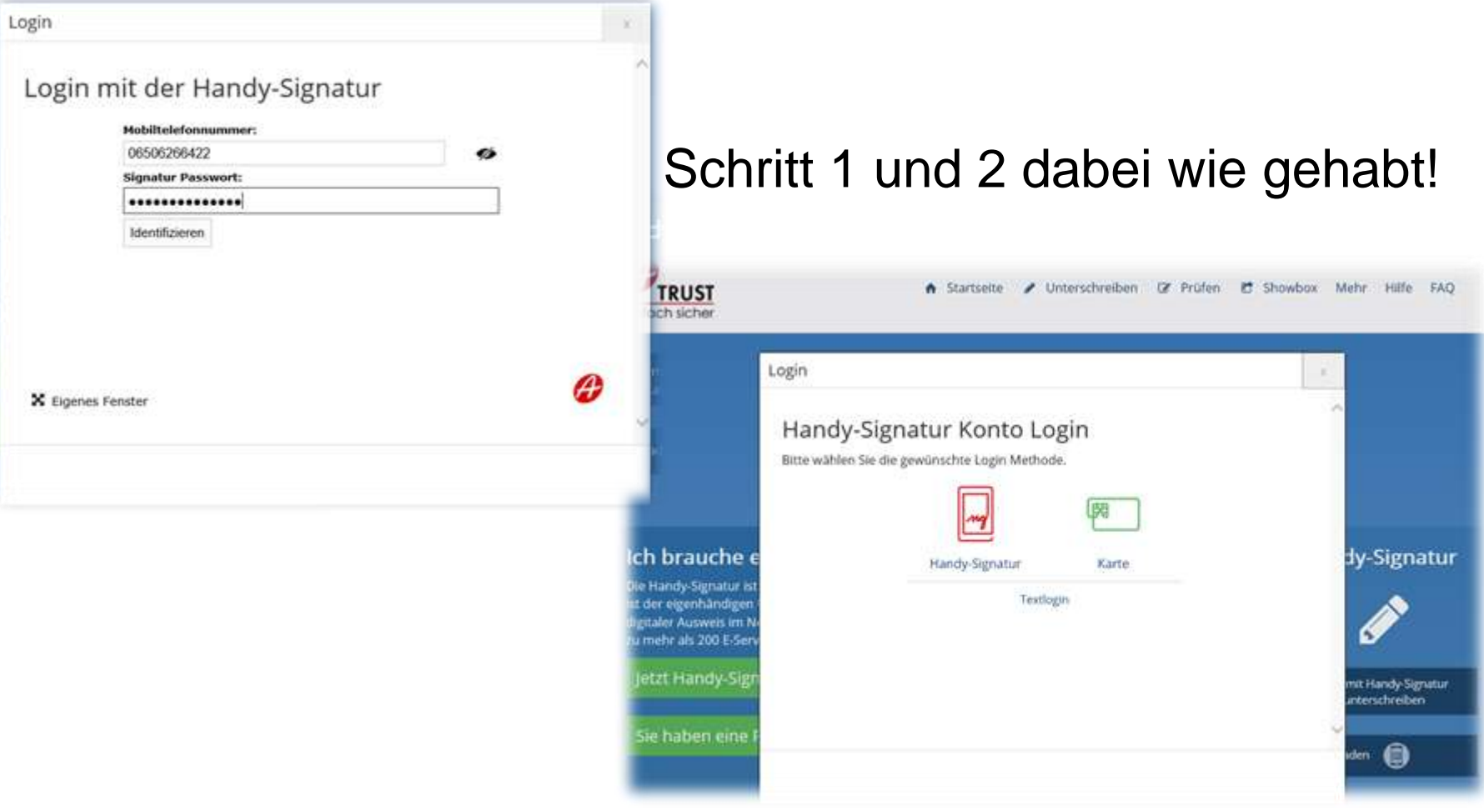

### **Neu: mit Fingerprint/ FaceID (oesterreich.gv.at)**

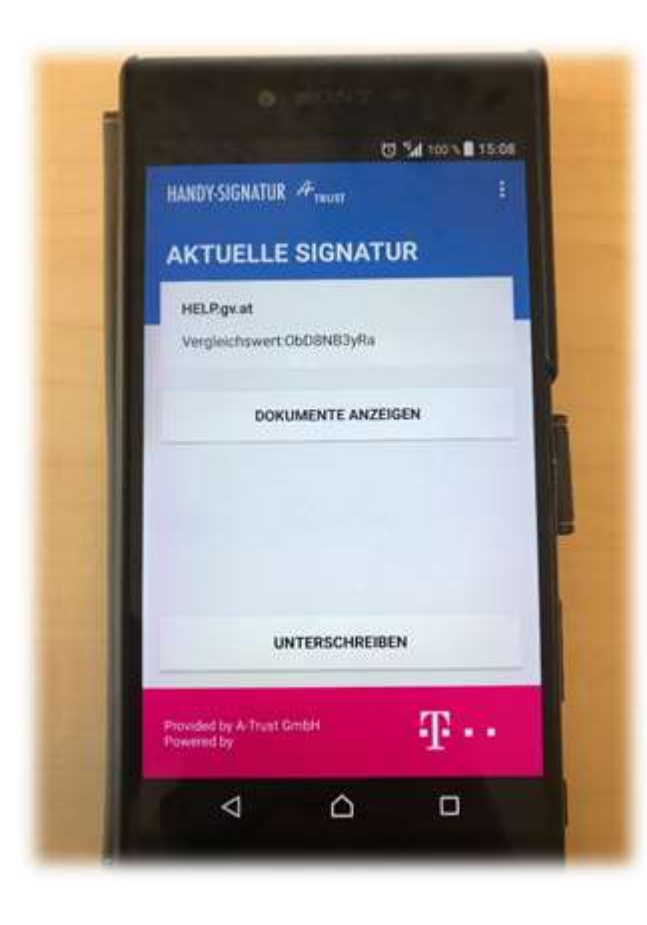

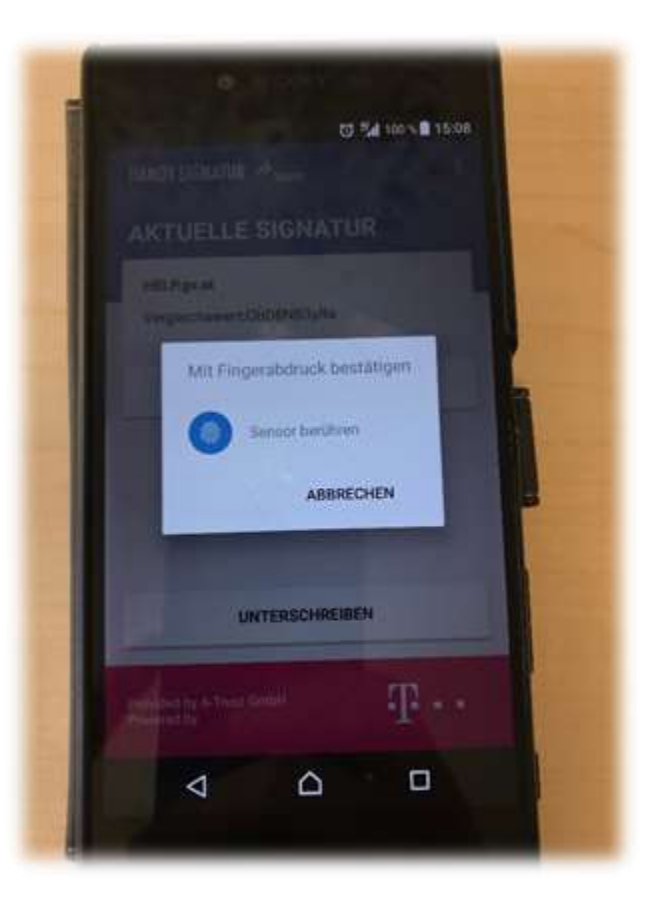

### **Handy-Signatur – Hintergrund I (Organisation)**

- **Eine Variante der Umsetzung einer qualifizierten** Signaturerstellungseinheit bzw. Bürgerkartenumgebung
- **Eckdaten (am Beispiel des Systems in Österreich):** 
	- wird direkt durch einen VDA betrieben
	- die Signaturerstellungsdaten (i.e. Schlüssel) werden durch den VDA sicher verwaltet und sind nur unter Mitwirkung der AnwenderIn nutzbar
	- Grundlage bildet eine Bescheinigung durch die österreichischen Bestätigungsstelle (A-SIT)
		- konkret für das System des österr. ZDA ATRUST: Bescheinigung vom 02.11.2009 mit Referenznummer A-SIT-1.087

**SignatorIn hat die Kontrolle über ihre/seine Signaturstellungsdaten**

**Auslösung der Signatur durch 2 Faktoren: Wissen und Besitz**

# **Handy-Signatur – Hintergrund II (Recht)**

- **Handy Signatur = Bürgerkarte?**
- Bürgerkarte = qualifizierte Signatur + Personenbindung
- **Handy Signatur = qualifizierte Signatur?**
- Qualifizierte Signatur = fortgeschrittene Signatur + qualifiziertes Zertifikat + QSCD

# **Komponenten**

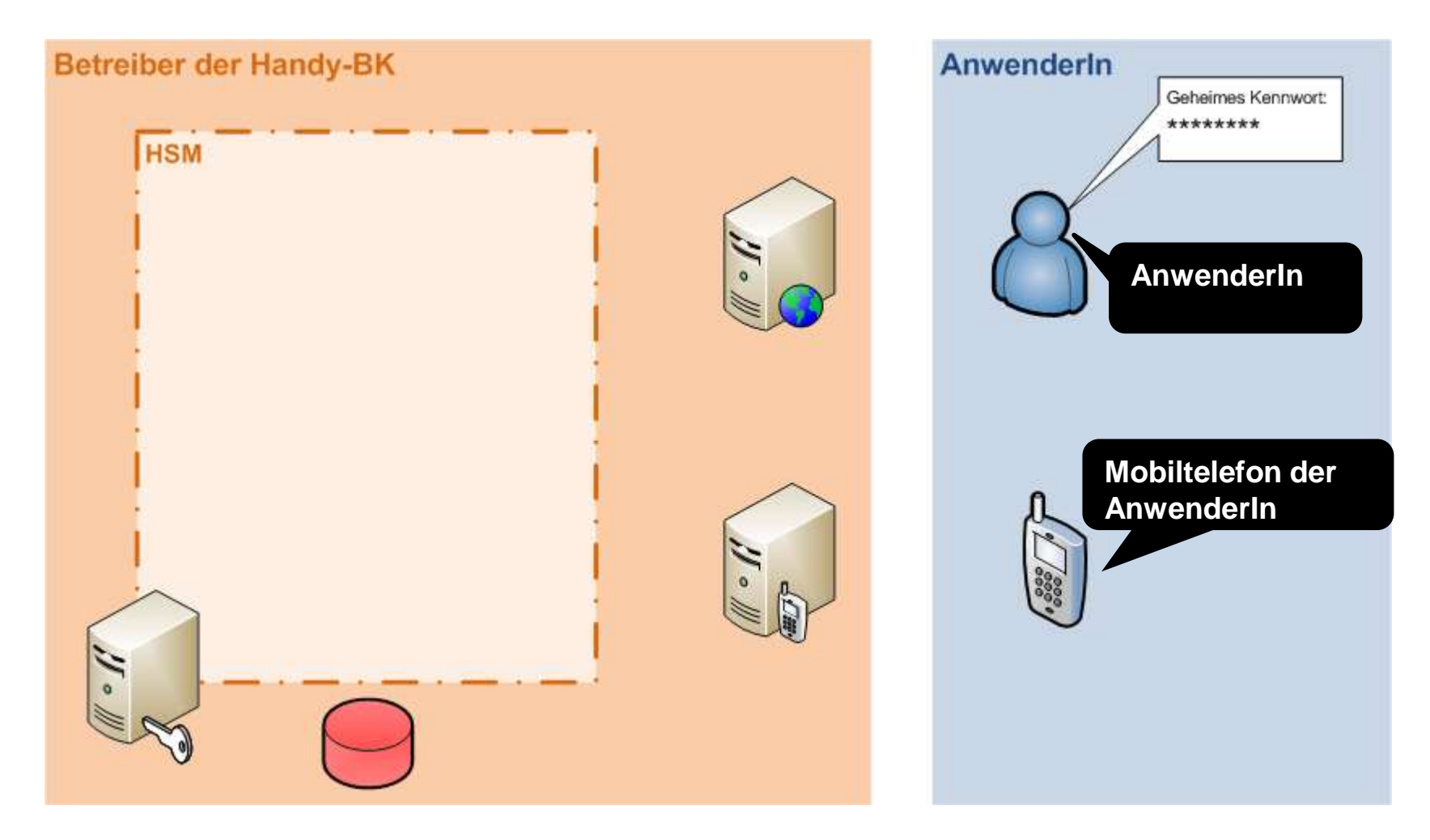

Signaturrecht | Mai 2018 **42 |**  $\frac{1}{2}$  42 |  $\frac{1}{2}$  42 |  $\frac{1}{2}$  42 |  $\frac{1}{2}$  42 |  $\frac{1}{2}$  42 |  $\frac{1}{2}$  42 |  $\frac{1}{2}$  42 |  $\frac{1}{2}$  42 |  $\frac{1}{2}$  42 |  $\frac{1}{2}$  42 |  $\frac{1}{2}$  42 |  $\frac{1}{2}$  42 |  $\frac{1}{2}$ 

# **Komponenten**

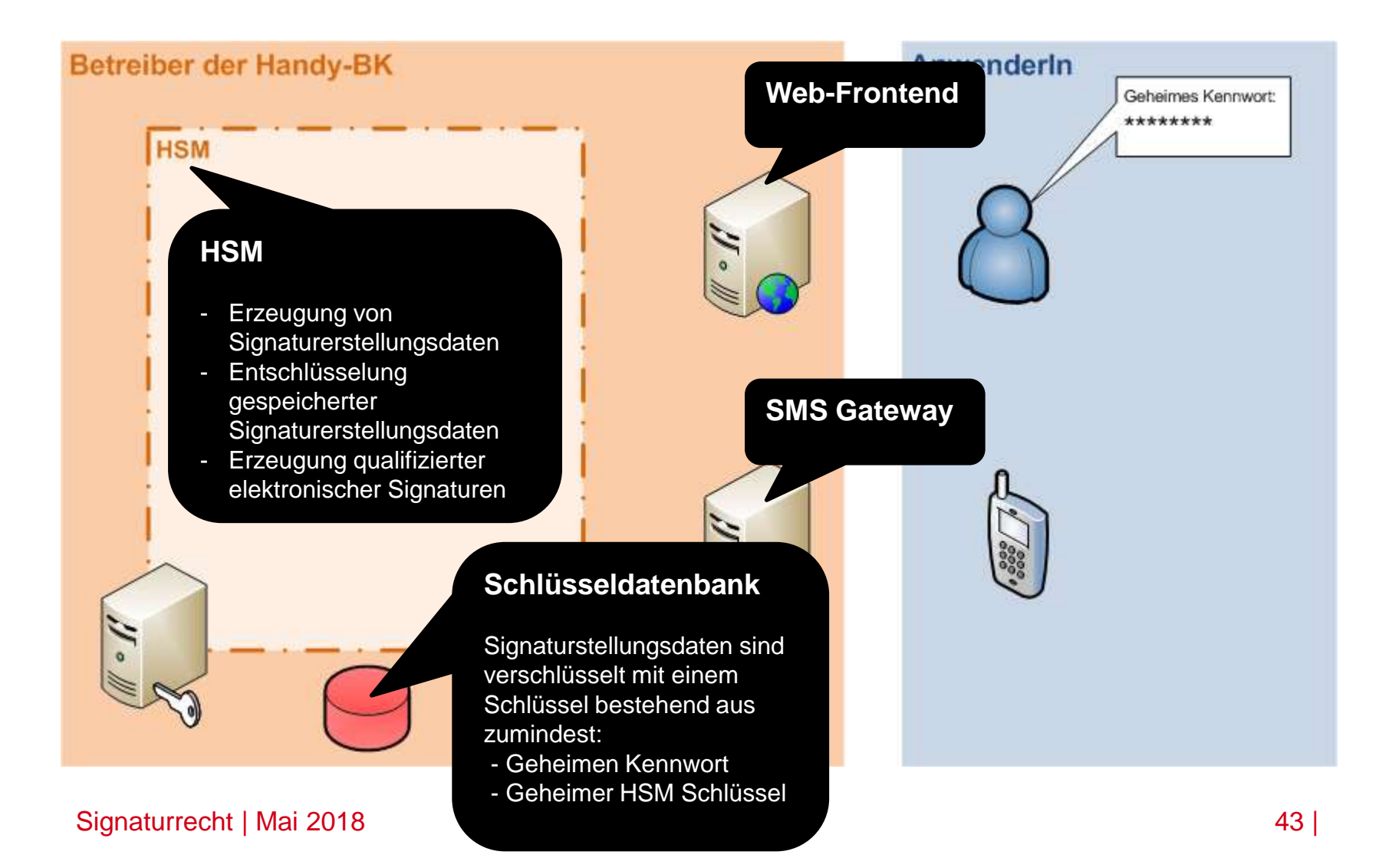

### **Registrierungsprozess**

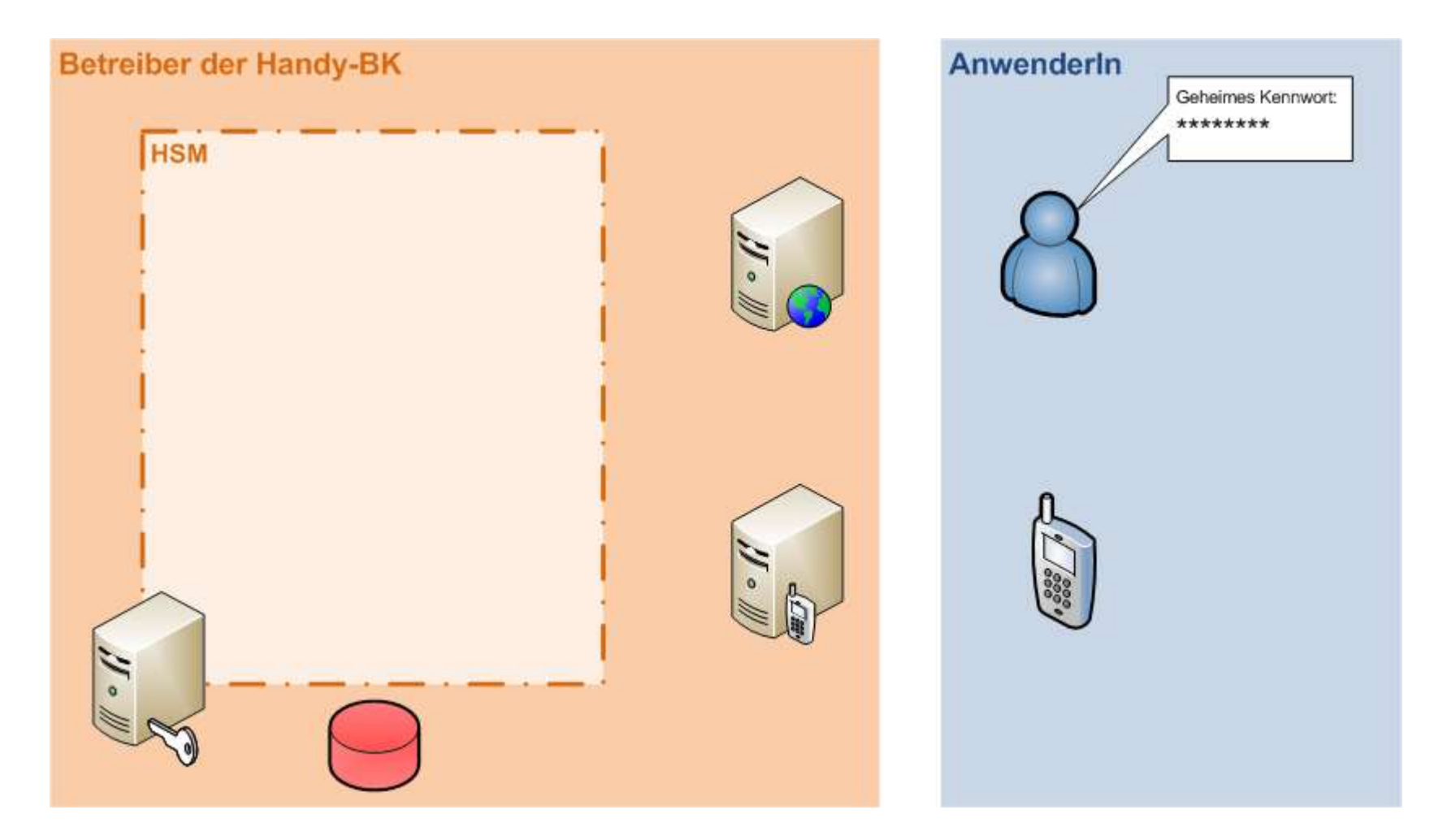

### **Registrierungsprozess I**

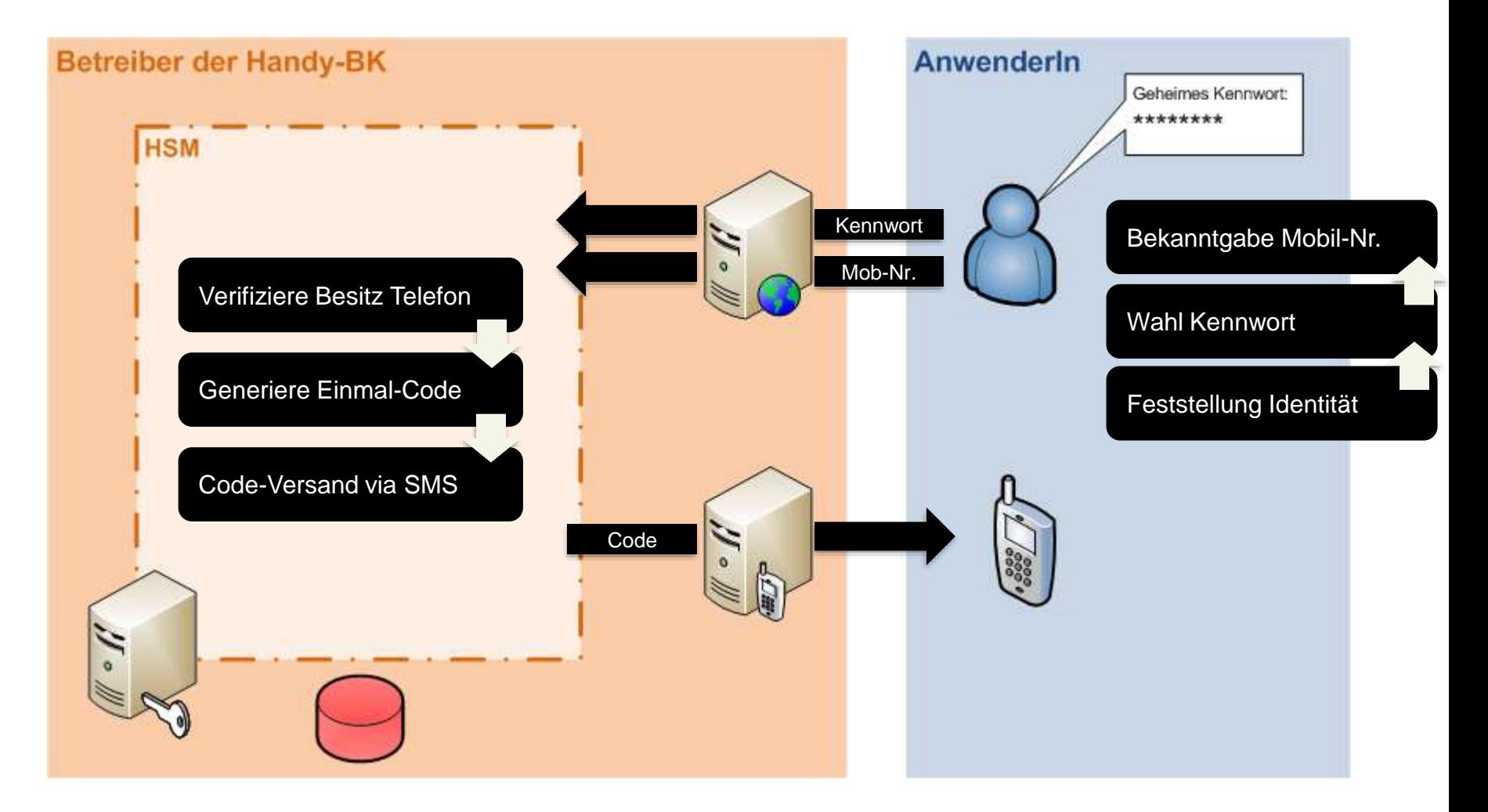

Signaturrecht | Mai 2018 **45 | Annual 2018** 45 | Annual 2018 45 | Annual 2018 45 | Annual 2018 45 | Annual 2018 45 | Annual 2018 45 | Annual 2018 45 | Annual 2018 45 | Annual 2018 45 | Annual 2018 45 | Annual 2018 45 | Ann

### **Registrierungsprozess II**

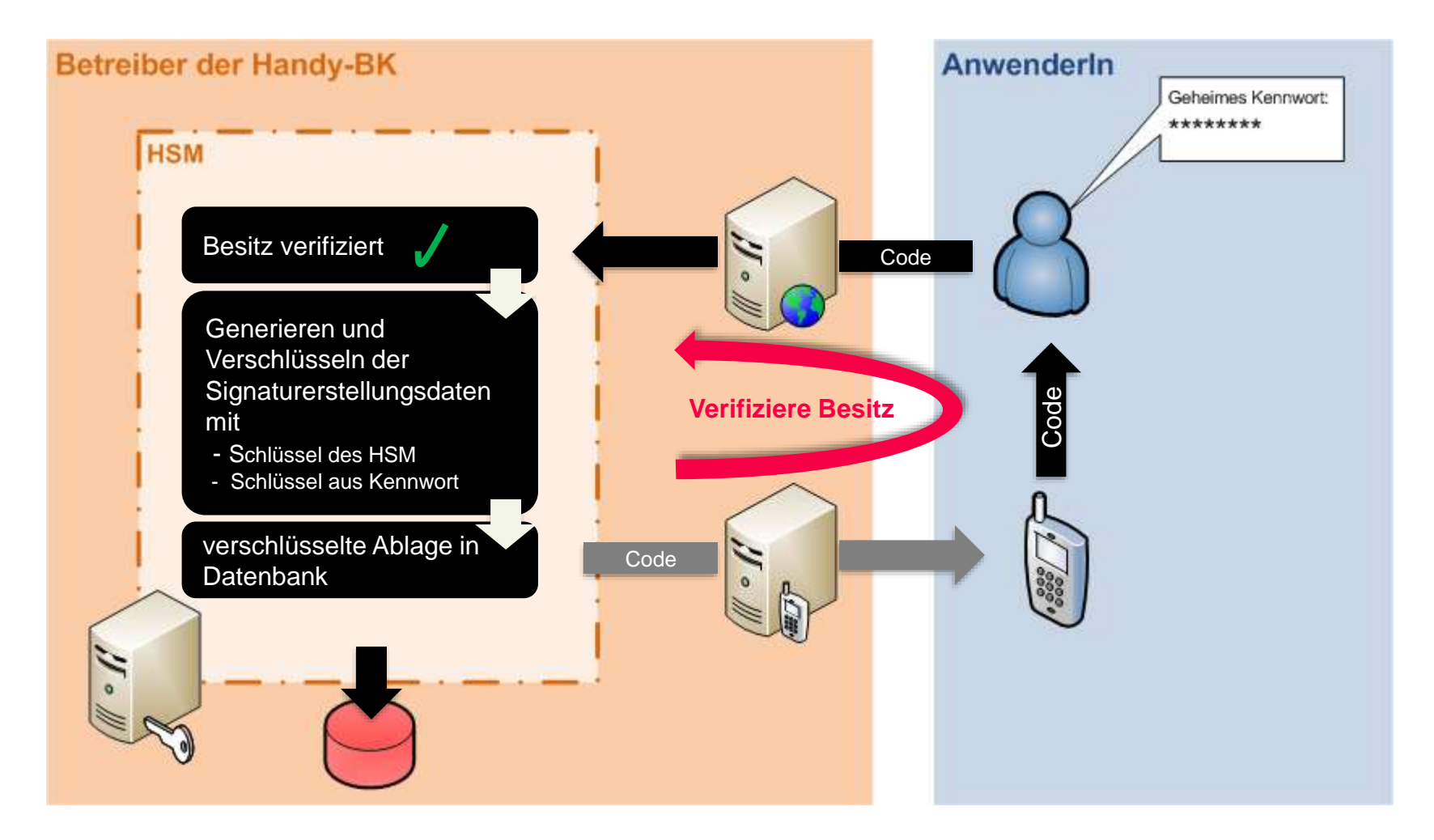

Signaturrecht | Mai 2018 46 |

### **Registrierungsprozess II**

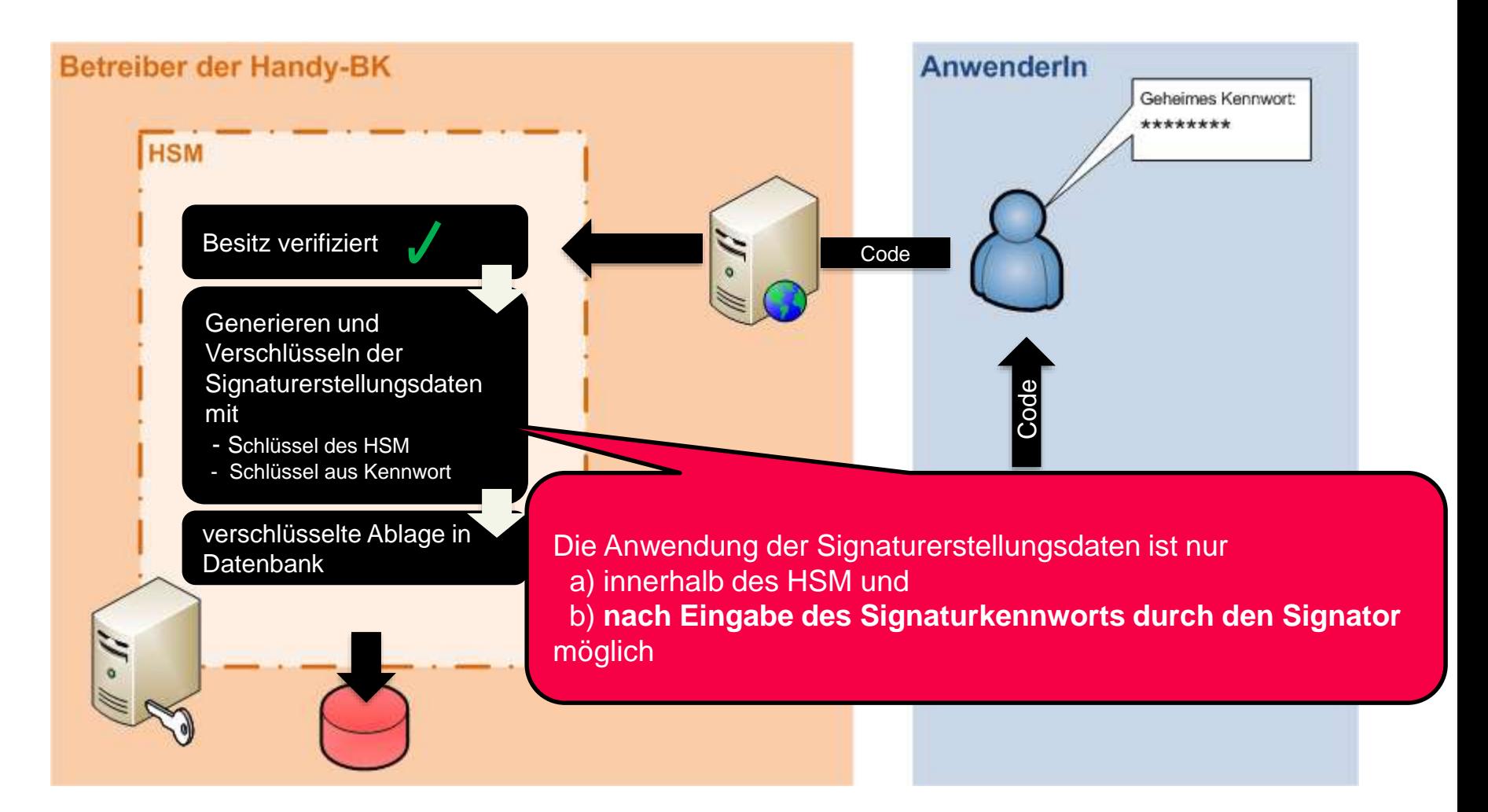

# **Signaturprozess**

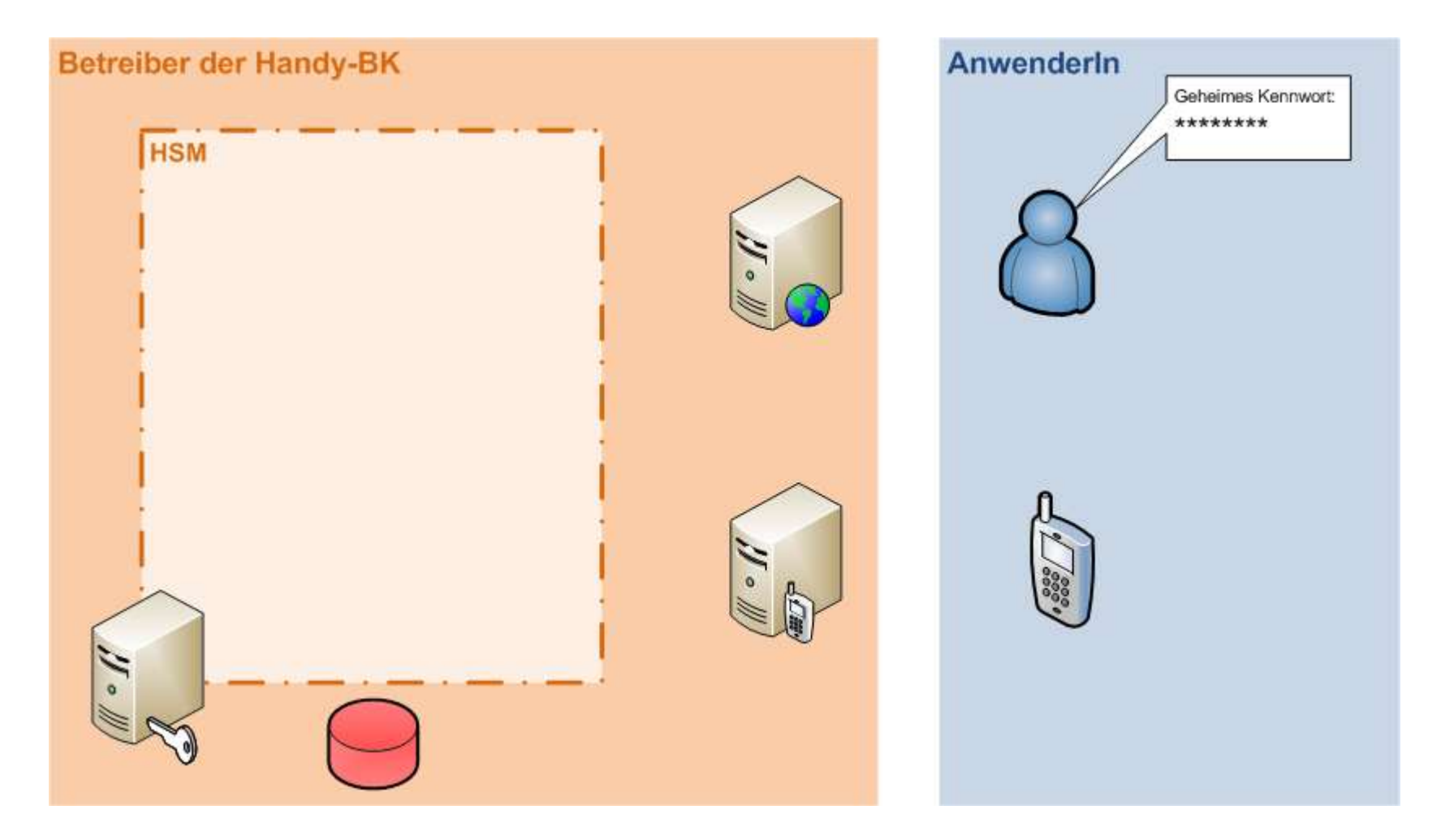

# **Signaturprozess I**

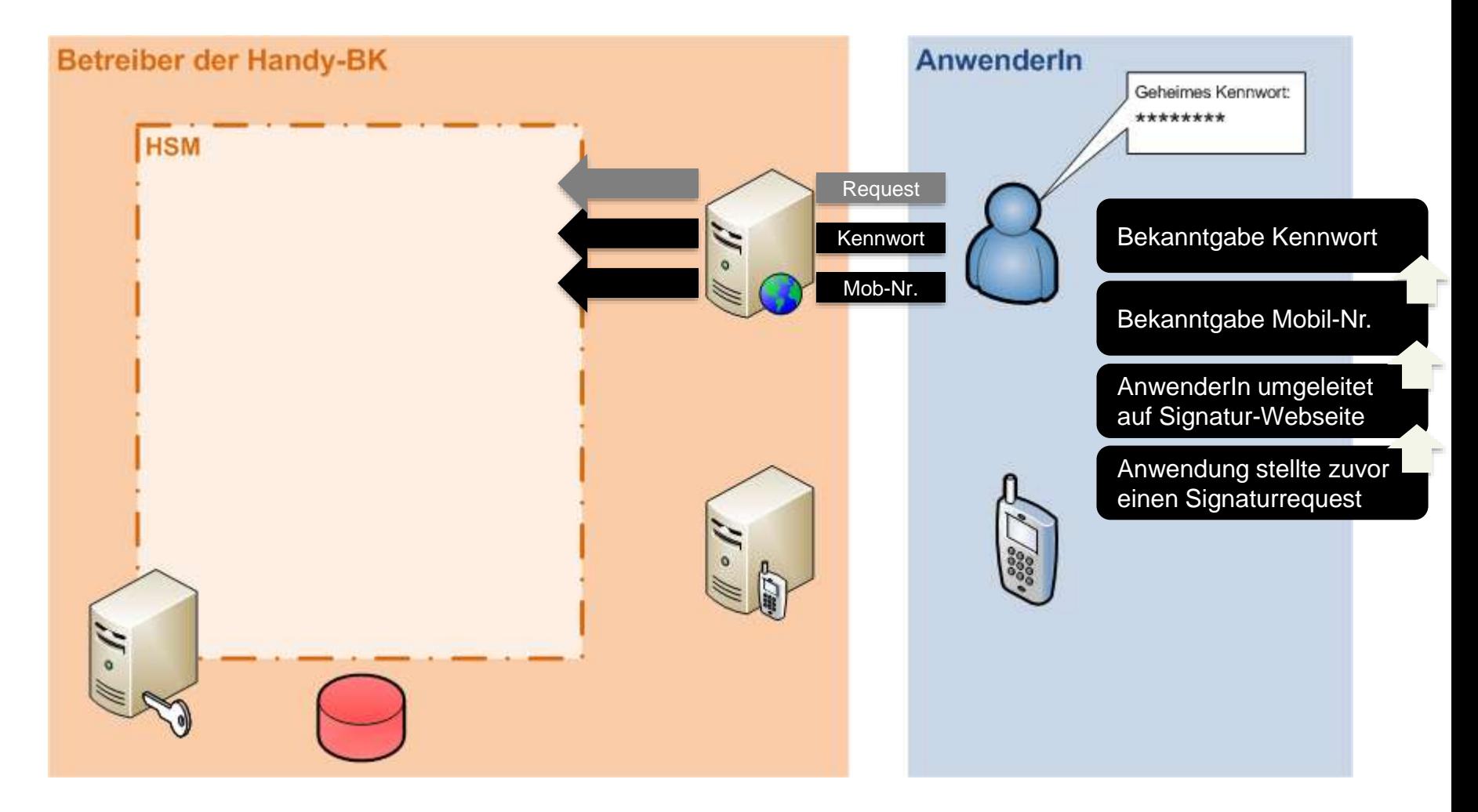

# **Signaturprozess II**

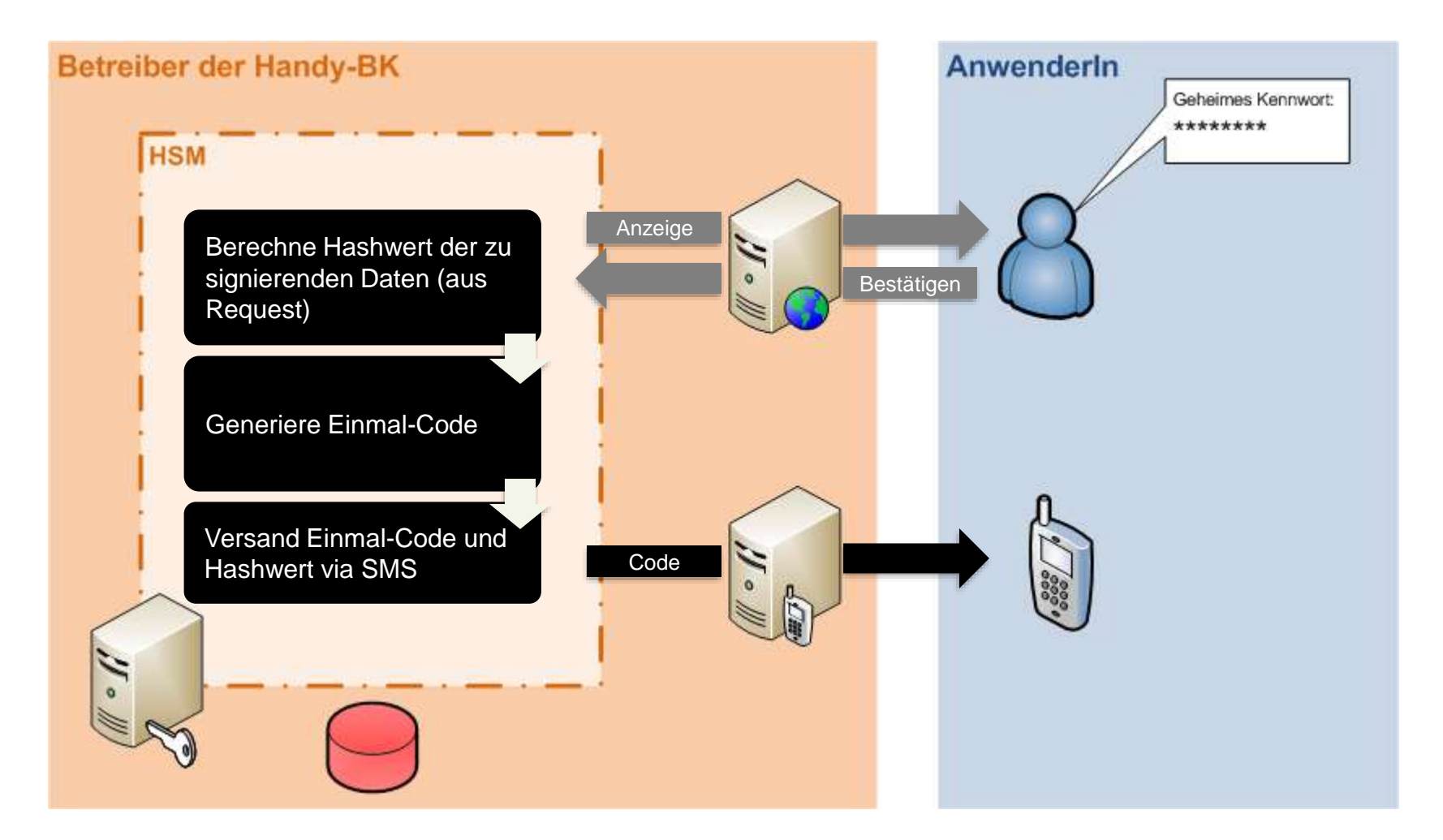

Signaturrecht | Mai 2018 **50 | Stationary 1991** 50 | Stationary 1991 50 | Stationary 1991 50 | Stationary 1991 50 | Stationary 1991 50 | Stationary 1991 1992 1993 1991 1992 1993 1994 1995 1996 1997 1998 1999 1999 1999 1999

# **Signaturprozess II**

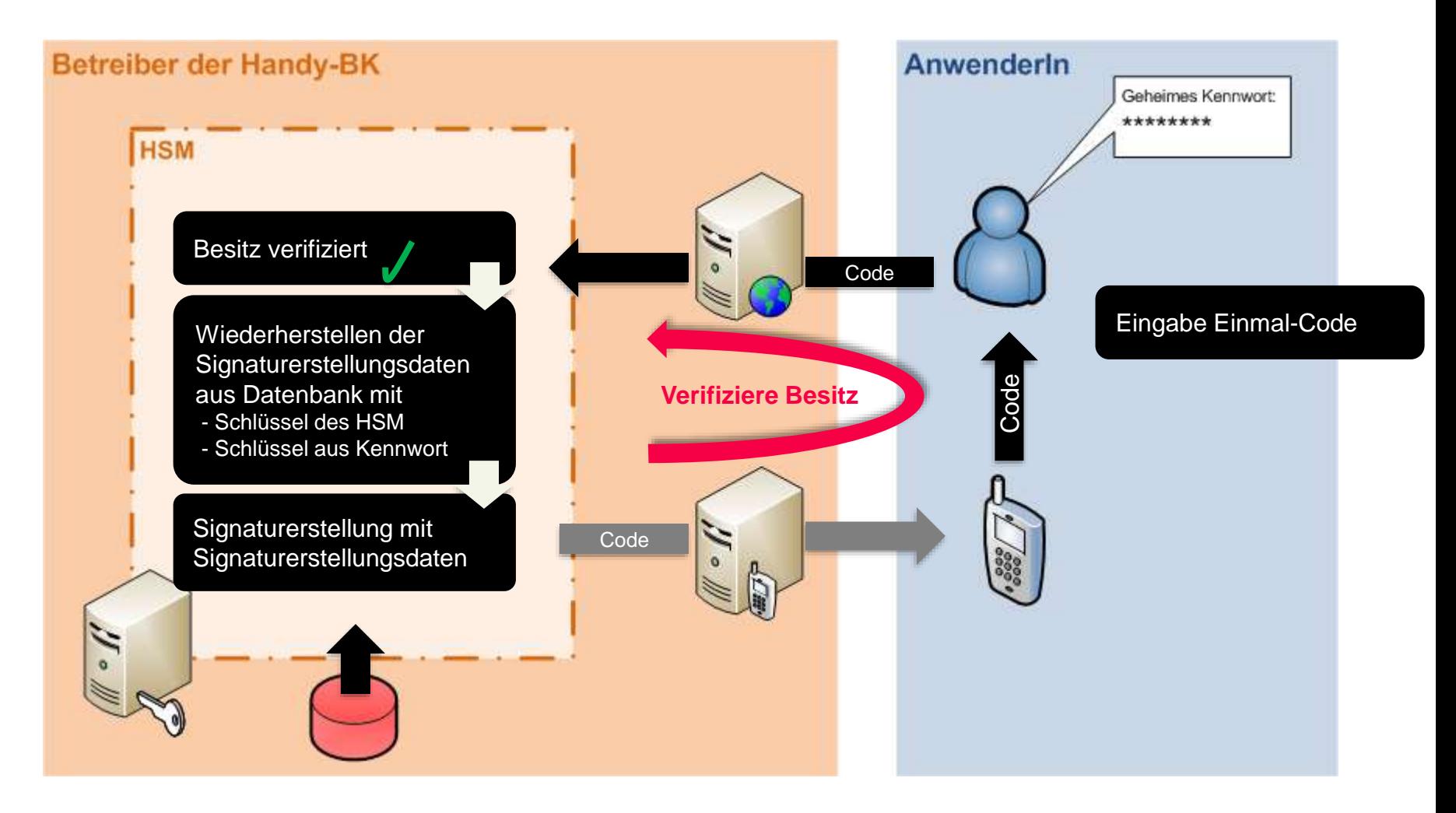

Signaturrecht | Mai 2018 **51 | Stephender Stephender Stephender Stephender Stephender Stephender Stephender Stephender Stephender Stephender Stephender Stephender Stephender Stephender Stephender Stephender Stephender Step** 

# **Signaturprozess II**

![](_page_51_Figure_1.jpeg)

#### Signaturrecht | Mai 2018 **52 | Stephender 1999** 52 | Stephender 1999 52 | Stephender 1999 52 | Stephender 1999 52 | Stephender 1999 52 | Stephender 1999 52 | Stephender 1999 52 | Stephender 1999 52 | Stephender 1999 52 | S

# **Signaturprozess III**

![](_page_52_Figure_1.jpeg)

# **Handy-Signatur > 200 Anwendungen…**

HELP – Online-Formulare - [www.help.gv.at](http://www.help.gv.at/) FinanzOnline - [www.finanzonline.at](http://www.finanzonline.at/)

Meldebestätigung/Meldeauskunft - <https://www.help.gv.at/meldebestaetigung> Strafregisterbescheinigung - <https://www.help.gv.at/strafregisterbescheinigung> Online-Services Sozialversicherung - [www.sozialversicherung.at](http://www.sozialversicherung.at/) Wohnsitzabmeldung - <https://bportal.zmr.register.gv.at/fns-p-formserver/public/init> Pensionskonto - [www.neuespensionskonto.at](http://www.neuespensionskonto.at/) Transparenzportal - [www.transparenzportal.gv.at](http://www.transparenzportal.gv.at/) Kontenregister – über FinanzOnline - [www.finanzonline.at](http://www.finanzonline.at/) Unternehmensserviceportal - [www.usp.gv.at](http://www.usp.gv.at/) ELGA - [www.gesundheit.gv.at/Portal.Node/ghp/public/content/ELGA/](http://www.gesundheit.gv.at/Portal.Node/ghp/public/content/ELGA/elga-elektronische-gesundheitsakte.html) elga-elektronische-gesundheitsakte.html Studienbeihilfe - <https://www.help.gv.at/studienbeihilfe>

Petitionen - [www.petitionen.wien.gv.at](http://www.petitionen.wien.gv.at/) el. Wahl- und Stimmkartenbestellung Demokratiepaket (Volksbegehren, Bürgerinitiativen)

Elektronische Zustellung - [www.zustellung.gv.at](http://www.zustellung.gv.at/) BriefButler - [www.briefbutler.at](http://www.briefbutler.at/) Post Manager - [www.postmanager.at](http://www.postmanager.at/)

![](_page_53_Picture_5.jpeg)

Signaturrecht | Mai 2018

### **Handy-Signatur Anwendungen… und täglich werden es mehr**

PDF-Dokumente online signieren - [www.buergerkarte.at/pdf-signatur](http://www.buergerkarte.at/pdf-signatur) (Von Anträgen und Erklärungen bis zu **Verträgen** im Wirtschaftsleben oder im Privatbereich (Kaufverträge etc.)

eProcurement – diverse Plattformen

Eine Reihe von Services der Wirtschaft und im Privatbereich, zB Online-Kündigen (Verträge, Abos, etc.) - [www.online-kuendigen.at](http://www.online-kuendigen.at/)

E-Tresor - [www.e-tresor.at](http://www.e-tresor.at/) PrimeSign - [www.prime-sign.com](http://www.prime-sign.com/) EasyVersand - [www.easyversand.at](http://www.easyversand.at/)

![](_page_54_Picture_5.jpeg)

![](_page_54_Picture_6.jpeg)

…und viele Anwendungen im Wirtschaftsbereich im Backoffice (zB Immobilien.net, Re-Max, ÖBB, Versicherungssektor etc.)

Eine Liste der (uns bekannten/ gemeldeten) Anwendungen finden Sie unter:

<http://www.buergerkarte.at/anwendungen-handy.html>

Signaturrecht | Mai 2018

![](_page_54_Picture_11.jpeg)

# **Aktive Handy-Signaturen Stand März 2019: > 1,1 Mio.!**

![](_page_55_Figure_1.jpeg)

Signaturrecht | Mai 2018 **56 | Stephendier | Stephendier | Stephendier | Stephendier | Stephendier | Stephendier | Stephendier | Stephendier | Stephendier | Stephendier | Stephendier | Stephendier | Stephendier | Stephendi** 

### **Nutzung: real-time Statistik**

- **Öffentlich verfügbar: [www.a-trust.at/handystat](http://www.a-trust.at/handystat)**
- **mehr als 8 Mio. Nutzungen/ Jahr**
- **Steigende Tendenz**

![](_page_56_Figure_4.jpeg)

![](_page_56_Figure_5.jpeg)

# **Registrierungsmöglichkeiten**

#### Registrierungsstellen

- alle Finanzämter
- viele Gemeinden
- Bezirkshauptmannschaften
- SV-Stellen
- Schulen
- … <http://www.buergerkarte.at/registrierungsstellen.de.php>
- Online Registrierung (plus postalischem Code)
	- mit bestehender Bürgerkarte
	- via FinanzOnline
	- via Post.at
	- via online banking (briefbutler.at)

#### [www.youtube.com/watch?v=qBBafPdi-hY](http://www.youtube.com/watch?v=qBBafPdi-hY)

- Online Prozess (ohne postalischem Code)
	- Postserver (Bank-ident Verfahren seit Mai 2015)

![](_page_57_Picture_16.jpeg)

# **Zusammenfassung**

- **Bürgerkartenfunktionalität** 
	- elektronischer Ausweis und digitale Unterschrift
	- dient der eindeutigen Identifizierung des Bürgers (qualifzierte Signatur + Stammzahl)
- Datenschutz ist gewährleistet
	- bereichsspezifische Personenkennung um Datenschutz sicherzustellen
- Ausprägungen/Trägermedien
	- eCard Sozialversicherungskarte
	- Dienst-, Studenten- und Schülerausweise
	- Mobiltelefon (Handy-Signatur)

![](_page_58_Figure_10.jpeg)

**HANDY-SIGNATUR & BÜRGERKARTE** Der digitale Ausweis

### **Interoperabilität der eID – STORK-Projekt - eIDAS**

![](_page_59_Picture_1.jpeg)

# **eID (1/2)**

- Keine Harmonisierung, keine "EU-eID", keine zentrale Datenbank etc.
- **Filter-Endingle Notifikation des eID-Systems durch** den Mitgliedstaat (MS)
- Voraussetzungen für die Notifikation
- 3 Sicherheitsniveaus: "Niedrig" – "Substanziell" – "Hoch", mit Durchführungsrechtsakt definiert
- Österreich wird den "E-ID" (weiterentwickelte Bürgerkarte (Handy-Signatur)) mit Sicherheitsniveau "Hoch" notifizieren – derzeit läuft Prozess für Weiterentwicklung und Vorbereitung für Notifizierung

# **eID (2/2)**

- Verpflichtende gegenseitige Anerkennung der von den anderen MS notifizierten eIDs (DE hat den Prozess abgeschlossen) ab 29.9.2018
- Sicherheitsniveau des eID ist gleich hoch oder höher als der verlangte Level ("substanziell" oder "hoch")
- Anerkennung des Sicherheitsniveaus "niedrig" auf freiwilliger Basis
- **Für private Services auf freiwilliger Basis und** unter den Konditionen des Ausstellers

# **eID Sicherheitsniveaus**

Eine DurchführungsVO legt die technischen Spezifikationen und Verfahren für die Sicherheitsniveaus fest. Die Anforderungen betreffen insbes.:

a) das **Verfahren zum Nachweis und zur Überprüfung der Identität** der Antragssteller;

b) das **Verfahren zur Ausstellung** der Identifizierungsmittel;

- c) den **Authentifizierungsmechanismus**;
- d) die **Einrichtung**, die die Identifizierungsmittel ausstellt;

e) die **technischen und sicherheitsbezogenen Anforderungen der ausgestellten elektronischen Identifizierungsmittel**.

Sehr vereinfachtes Beispiel:

Niveau "substanziell" und "hoch" benötigen

2-Faktor-Authentifizierung …

# **eID Sicherheitsniveaus - Details**

#### Zuordnungskriterien nach der DurchführungsVO:

- Anmeldung
	- Beantragung und Eintragung
	- Identitätsnachweis und –überprüfung
	- Verknüpfung von elektronischen Identifizierungsmitteln natürlicher und juristischer Personen
- Verwaltung elektronischer Identifizierungsmittel
	- Merkmale und Gestaltung elektronischer Identifizierungsmittel
	- Ausstellung, Auslieferung und Aktivierung
	- Aussetzung, Widerruf und Reaktivierung
	- Verlängerung und Ersetzung
- Authentifizierung
	- Authentifizierungsmechanismus
- Management und Organisation
	- Allgemeine Bestimmungen
	- Veröffentlichte Bekanntmachungen und Benutzerinformationen
	- Informationssicherheitsmanagement
	- Aufbewahrungspflichten
	- Einrichtungen und Personal
	- Technische Kontrollen
	- Einhaltung und Prüfung

#### Signaturrecht | Mai 2018 **64 | Signaturrecht** | Mai 2018 **64 | Signaturrecht** | Mai 2018 **64 | Signaturrecht** | Mai 2018 **64 | Signaturrecht** | Mai 2018 **64 | Signaturrecht** | Mai 2018 **64 | Signaturrecht** | Ma

# **"Personenidentifizierungsdaten" (1/2)**

- Siehe die Durchführungsverordnung (EU) 2015/1501 vom 8. September 2015 über den Interoperabilitätsrahmen:
- Mindestdatensatz einer **natürlichen** Person
	- obligatorische Merkmale:
	- a) derzeitige(r) Familienname(n),
	- b) derzeitige(r) Vorname(n),
	- c) Geburtsdatum,
	- d) eine eindeutige Kennung, die vom übermittelnden Mitgliedstaat entsprechend den technischen Spezifikationen für die Zwecke der grenzüberschreitenden Identifizierung erstellt wurde und **möglichst dauerhaft** fortbesteht.
	- optionale Merkmale:
	- a) Vorname(n) und Familienname(n) bei der Geburt,
	- b) Geburtsort,
	- c) derzeitige Anschrift,
	- d) Geschlecht.

# **"Personenidentifizierungsdaten" (2/2)**

- Mindestdatensatz einer **juristischen** Person
	- obligatorische Merkmale:
	- a) derzeitige amtliche Bezeichnung,
	- b) eine eindeutige Kennung, die vom übermittelnden Mitgliedstaat entsprechend den technischen Spezifikationen für die Zwecke der grenzüberschreitenden Identifizierung erstellt wurde und **möglichst dauerhaft** fortbesteht.
	- optionale Merkmale:
	- a) derzeitige Anschrift,
	- b) Umsatzsteuer-Identifikationsnummer,
	- c) Steuerregisternummer,
	- d) Kennnummer in Bezug auf Artikel 3 Absatz 1 der Richtlinie 2009/101/EG des Europäischen Parlaments und des Rates,
	- e) Kennziffer der juristischen Person (LEI) gemäß der Durchführungsverordnung (EU) Nr. 1247/2012 der Kommission,
	- f) Registrierungs- und Identifizierungsnummer des Wirtschaftsbeteiligten (EORI-Nr.) gemäß der Durchführungsverordnung (EU) Nr. 1352/2013 der Kommission,
	- g) Verbrauchsteuernummer gemäß Artikel 2 Absatz 12 der Verordnung (EU) Nr. 389/2012 des Rates.

### **Durchführungsrechtsakte - eID**

- Kooperationsmechanismus eID:
	- [Durchführungsbeschluss \(EU\) 2015/296, ABl. Nr. L 53 vom](http://eur-lex.europa.eu/legal-content/DE/TXT/PDF/?uri=CELEX:32015D0296&rid=6) 25.2.2015
- Interoperabilität
	- [DurchführungsVO \(EU\) 2015/1501, Abl. Nr. L 235 vom](http://eur-lex.europa.eu/legal-content/DE/TXT/PDF/?uri=CELEX:32015D1506&rid=4) 9.9.2015
- **Sicherheitsniveaus** 
	- [DurchführungsVO \(EU\) 2015/1502, Abl. Nr. L 235 vom](http://eur-lex.europa.eu/legal-content/DE/TXT/PDF/?uri=CELEX:32015R1502&rid=2) 9.9.2015
- **-** Notifikation
	- [Durchführungsbeschluss \(EU\) 2015/1984, ABl. Nr. L 298 vom](http://eur-lex.europa.eu/legal-content/DE/TXT/PDF/?uri=CELEX:32015D1984&qid=1447438826926&from=DE)  5.11.2015

# **Zeitplan eIDAS-VO**

![](_page_67_Figure_1.jpeg)

Signaturrecht | Mai 2018 68 |

# **Novelle E-GovG 2017**

### BGBl. I Nr. 121/2017

- Notifizierung/Anerkennung gemäß eIDAS-VO
- Weiterentwicklung des österreichischen elektronischen Identifizierungssystems (eID) – Bürgerkarte "neu"

### **"Bürgerkarte neu" durch E-GovG-Novelle**

- Schaffung der Voraussetzungen für die **Notifizierung des österreichischen elektronischen Identifizierungssystems** (bislang Bürgerkarte)
- und für die **innerstaatliche Verwendbarkeit notifizierter elektronischer Identifizierungsmittel anderer MS** im Sinne der eIDAS-VO
	- insb. Erstellung einer umfassend prüfbaren Personenbindung bei einer zentralen Stelle bei jeder Verwendung des E-ID
	- insb. Eintragung der Personenidentifikationsdaten des verwendeten elektr. Identifizierungsmittels des anderen MS in das ERnP (sofern keine Zuordnung zu bestehendem Eintrag ZMR/ ERnP möglich)

### **"Bürgerkarte neu" durch E-GovG-Novelle**

- **-** Änderung von Begrifflichkeiten
	- "**Elektronischer Identitätsnachweis (E-ID)**" statt "Bürgerkarte"
- **Weiterentwicklung** des österreichischen elektronischen Identifizierungssystems (bislang Bürgerkarte)
	- Schaffung eines behördlichen Prozesses für die Registrierung eines E-ID
	- Erweiterung des Funktionsumfangs des E-ID, insbesondere durch die Einfügung weiterer Merkmale in die Personenbindung (variabel je nach Anwendungsfall)

### **Online Personenbindung – § 4 Abs. 5**

- Wird bei jeder Verwendung des E-ID "neu" gebildet und von der Stammzahlenregisterbehörde signiert/besiegelt
- Unterschiedlicher Inhalt je nach Art der Verwendung:
	- öffentlicher Bereich § 4 Abs. 5: ein/mehrere bPK, Mindestdatensatz (MDS=Vorname, Nachname, Geburtsdatum), optional: weitere Merkmale
	- privater Bereich § 14 Abs. 3: ein bPK optional: MDS, weitere Merkmale
	- Ausland § 14a Abs. 2: ein bPK, MDS optional: weitere Merkmale
- Prüfbarkeit im eIDAS Kontext damit sichergestellt, da auch Anwendungen im privaten Bereich und im Ausland eine behördlich signierte/besiegelte Personenbindung erhalten
### **Neuer Registrierungsprozess - §§ 4a, 4b**

- Bisher: Registration-Officers (RO)
- **In Zukunft: Registrierungsbehörde**
- Registrierung eines E-ID (Identitätsfeststellung) im Rahmen der Beantragung eines Reisepasses bei der **Passbehörde** 
	- Im Einvernehmen mit BMI können auch andere Behörden Registrierung vornehmen
	- Für Fremde ist Landespolizeidirektion sachlich zuständig
	- Von Amts wegen
	- Umfassende Identitätsprüfung (Registerabfragen, EKIS, etc.)
	- Wird der Behörde keine Telefonnummer bekannt gegeben, kann E-ID-Registrierung nicht abgeschlossen werden. Passantrag scheitert dadurch aber nicht.

### **Weitere Merkmale**

- Nachweis von Daten aus Registern von Auftraggebern des öffentlichen Bereichs (etwa Personenstands-, Melde- oder Staatsbürgerschaftsdaten)
- Werden nach Maßgabe der technischen Möglichkeit (etwa Anbindung des jeweiligen Registers) bei Verwendung des E-ID in die Personenbindung eingefügt und behördlich signiert/ besiegelt
	- Zugriff auf derartige Merkmale nur mit Zustimmung und Wissen des Betroffenen
	- Im privaten Bereich hätte der Betroffene die Möglichkeit, bloß Informationen über das Alter oder das Geburtsdatum, jedoch nicht seine Identität preiszugeben (vgl. § 14 Abs. 3)

# **Innerstaatliche Verwendbarkeit anderer eID - § 6 Abs. 5**

- Elektronische Identifizierungsmittel eines anderen EU-MS die nach der eIDAS-VO notifiziert wurden, können wie ein E-ID im öffentlichen Bereich verwendet werden
	- Im privaten Bereich nur, wenn es vom Betreiber der Anwendung zugelassen wird
- Die Daten der Betroffenen werden ins ERnP oder zu einem bereits bestehenden Eintrag im ZMR/ERnP eingetragen
- Auf Grundlage dieses Eintrags wird im Rahmen der Verwendung der ausländischen eID eine Personenbindung wie für E-ID-Inhaber erstellt

# **Inkrafttreten, Übergangsbestimmungen**

- Inkrafttreten und Anwendungsbeginn fallen auseinander
	- Anwendungsbeginn erst wenn technisch/organisatorische Voraussetzungen für Echtbetrieb E-ID vorliegen
- Derzeit läuft ein (eingeschränkter) Pilotbetrieb
	- Dient der Gewährleistung eines sicheren Betriebs für die vollumfängliche Nutzung des E-ID
- Übergangsregelung für bestehende Bürgerkarten
	- Bis zum Anwendungsbeginn ("Echtbetrieb E-ID") bleibt bestehendes Bürgerkartensystem anwendbar
	- Ab Anwendungsbeginn werden bestehende Bürgerkarten bis zum Ablauf des Zertifikats zu einem E-ID umgewandelt (vereinfachter Prozess für Umstieg)

# **Agenda – Teil 2**

- 5. Bürgerkartenkonzept Elektronische Signatur und Identitätsmanagement
- 6. Handy-Signatur
- 7. Verfahrensrechtliche Anforderungen, Amtssignatur

### **Amtssignatur (§ 19 E-GovG)**

- nur für Unterzeichnung durch Auftraggeber des öffentlichen Bereichs (z.B. Erledigungen)
- **Hoheits- & Privatwirtschaftsverwaltung** (mit unterschiedlicher Rechtswirkung)
- **numindestens "fortgeschrittene" Signatur oder Siegel**

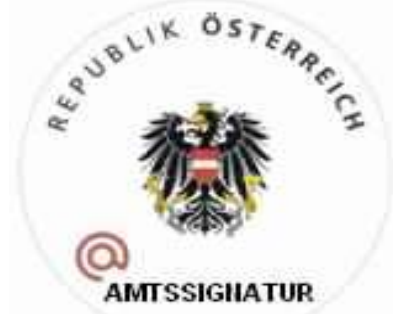

- Behörde tritt seit 1. Juli 2016 in der Regel als Siegelersteller auf
- Amtssignatur kann auf softwarebasiertem Serverzertifikat beruhen

# **Amtssignatur – Mindestanforderungen § 19 Abs. 3 E-GovG**

- Bildmarke, jedoch keine "fixen" Designvorgaben
- **der Auftraggeber des öffentlichen** Bereichs muss die Bildmarke jedenfalls als die seine gesichert im Internet veröffentlichen
- **Bereitstellung Information** zur elektr. Prüfung
- Hinweis, dass amtssigniert
- Anordnung der Elemente im Dokument frei
	- Vgl. Entscheidung des VwGH vom 16.12.2015, Ra 2015/03/0017
	- z.B. Bildmarke auf der ersten Seite des Erkenntnisses

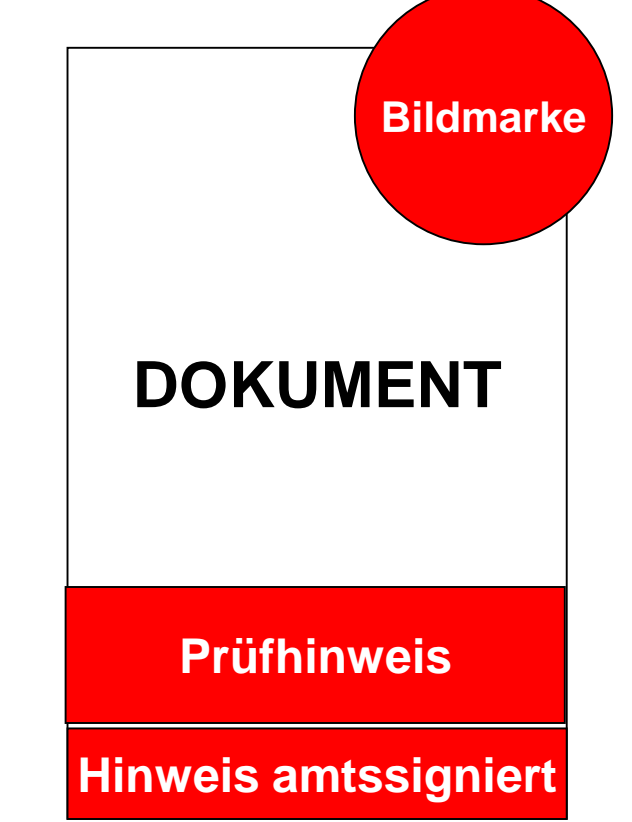

### **Empfohlene Darstellung der Amtssignatur**

**Signaturblock am Ende des Dokuments:** 

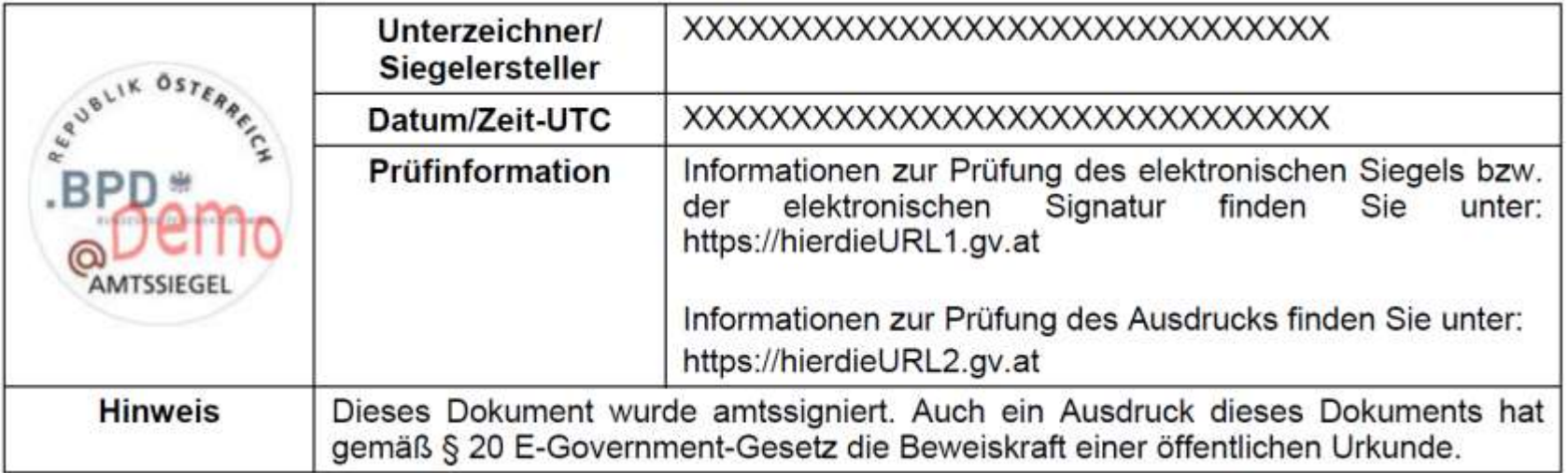

### **Amtssignatur Variante**

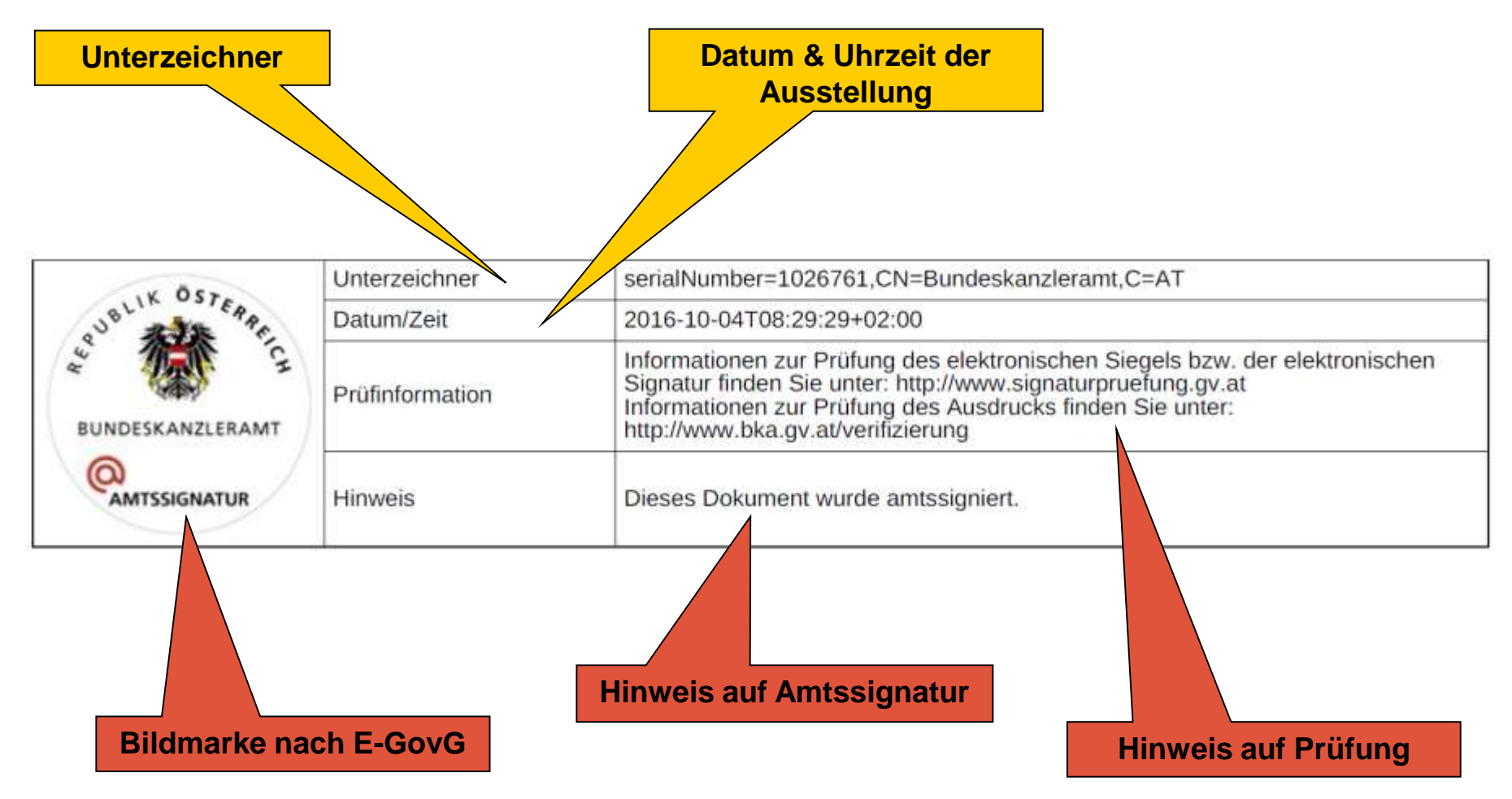

### **Bildmarken des öffentlichen Bereichs**

Sammlung der Bildmarken:

[https://www.help.gv.at/Portal.Node/hlpd/public/content](https://www.help.gv.at/Portal.Node/hlpd/public/content/221/Seite.2210001.html)

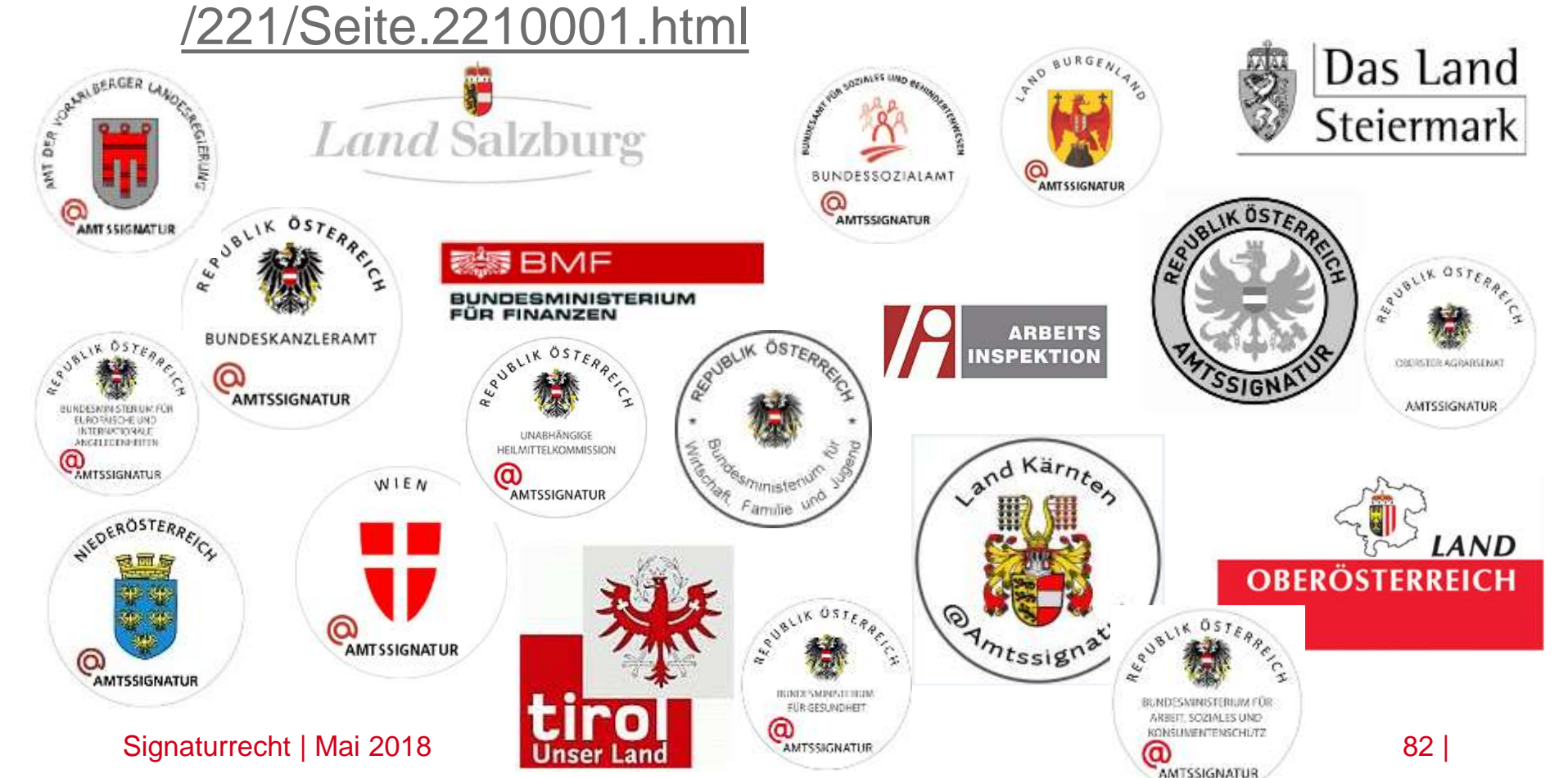

### **Beweiskraft (§ 20 E-GovG)**

- **EXPERIENT EXERGIST PROX** elektronisches amtssigniertes Dokument ist das Original = öffentliche Urkunde
- **E.** auch Ausdruck eines amtssignierten Dokuments hat im Rahmen der Hoheitsverwaltung (z.B. Bescheid) die Beweiskraft einer öffentlichen Urkunde (§ 292 ZPO)
	- Amtssignatur muss prüfbar/verifizierbar sein, z.B. durch:
		- Online-Archiv
		- Kontaktadresse für die Prüfung der Echtheit
- unabhängig ob Behörde oder Empfänger das amtssignierte Dokument ausdruckt

### **AVG - Erledigungen**

- **§ 18.** (3) Schriftliche Erledigungen sind vom Genehmigungsberechtigten mit seiner Unterschrift zu genehmigen; wurde die **Erledigung elektronisch erstellt, kann an die Stelle dieser Unterschrift ein Verfahren zum Nachweis der Identität (§ 2 Z 1 E-GovG) des Genehmigenden und der Authentizität (§ 2 Z 5 E-GovG)** der Erledigung treten.
- (4) Jede schriftliche Ausfertigung hat die Bezeichnung der Behörde, das Datum der Genehmigung und den Namen des Genehmigenden zu enthalten. **Ausfertigungen in Form von elektronischen Dokumenten müssen mit einer Amtssignatur (§ 19 E-GovG) versehen sein**; Ausfertigungen in Form von **Ausdrucken von mit einer Amtssignatur versehenen elektronischen Dokumenten oder von Kopien solcher Ausdrucke brauchen keine weiteren Voraussetzungen** zu erfüllen. Sonstige Ausfertigungen haben die Unterschrift des Genehmigenden zu enthalten; an die Stelle dieser Unterschrift kann die Beglaubigung der Kanzlei treten, dass die Ausfertigung mit der Erledigung übereinstimmt und die Erledigung gemäß Abs. 3 genehmigt worden ist. Das Nähere über die Beglaubigung wird durch Verordnung geregelt.

## **AVG**

- Ausfertigungen gem. § 18 Abs. 4 AVG
- **Ausfertigung in elektronischer Form:** 
	- Amtssignatur ist zwingend erforderlich
- Ausfertigung in schriftlicher (nicht-elektronischer) Form:
	- auf einem Dokument zu basieren, das amtssigniert wurde oder
	- Unterschrift vom Genehmigenden oder
	- Beglaubigung durch die Kanzlei

### **Elektronische Prüfung**

Behörde stellt selbst Prüfservice zur Verfügung

Oder

- Behörde verweist auf zentrales Prüfservice, z.B.:
	- [www.signaturpruefung.gv.at](http://www.signaturpruefung.gv.at/) (Betrieb RTR – Rundfunk u. Telekom Regulierungsbehörde, Aufsichtsstelle gem. SVG)

# **Signaturprüfung**

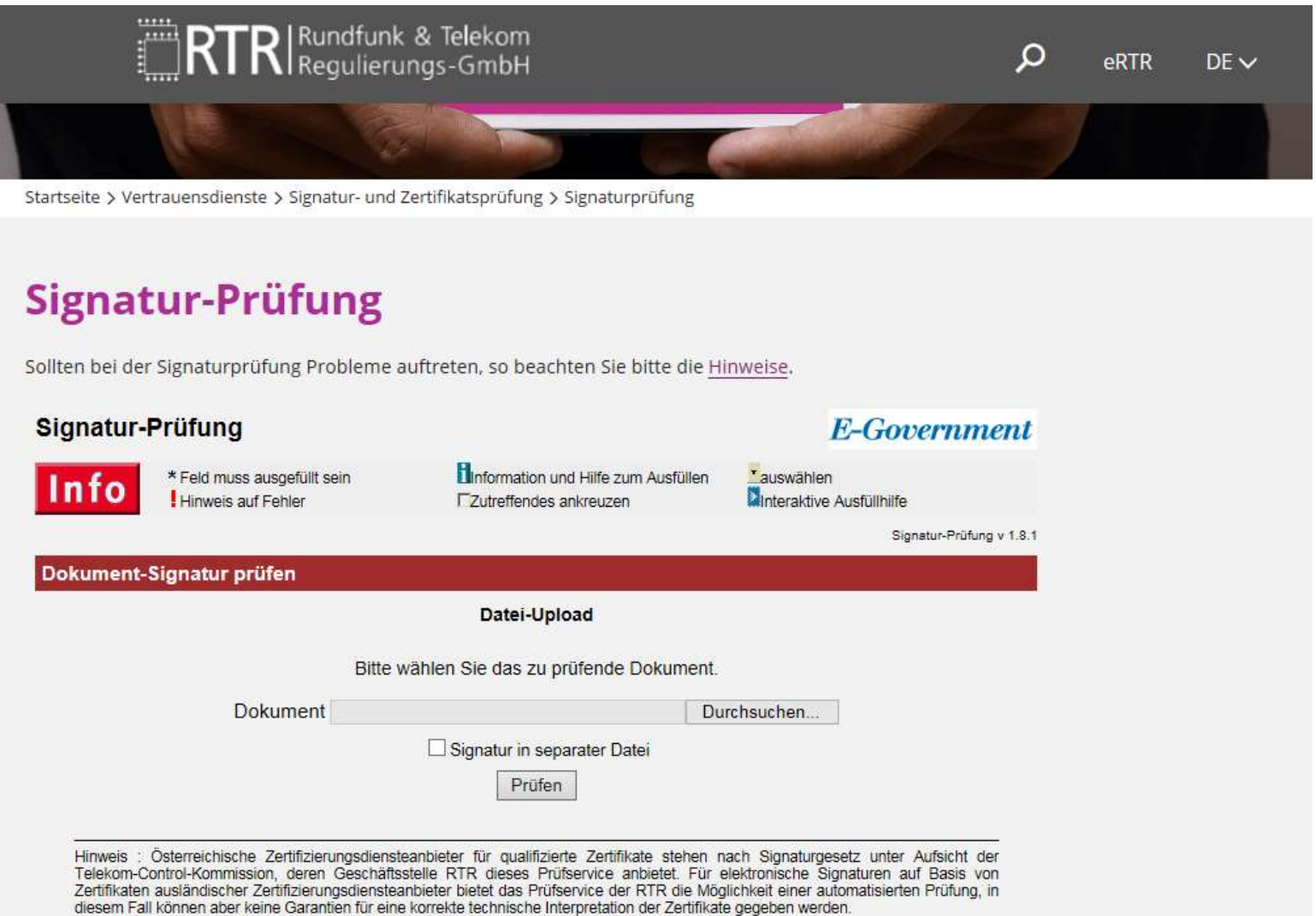

# **Ergebnis der Signaturprüfung**

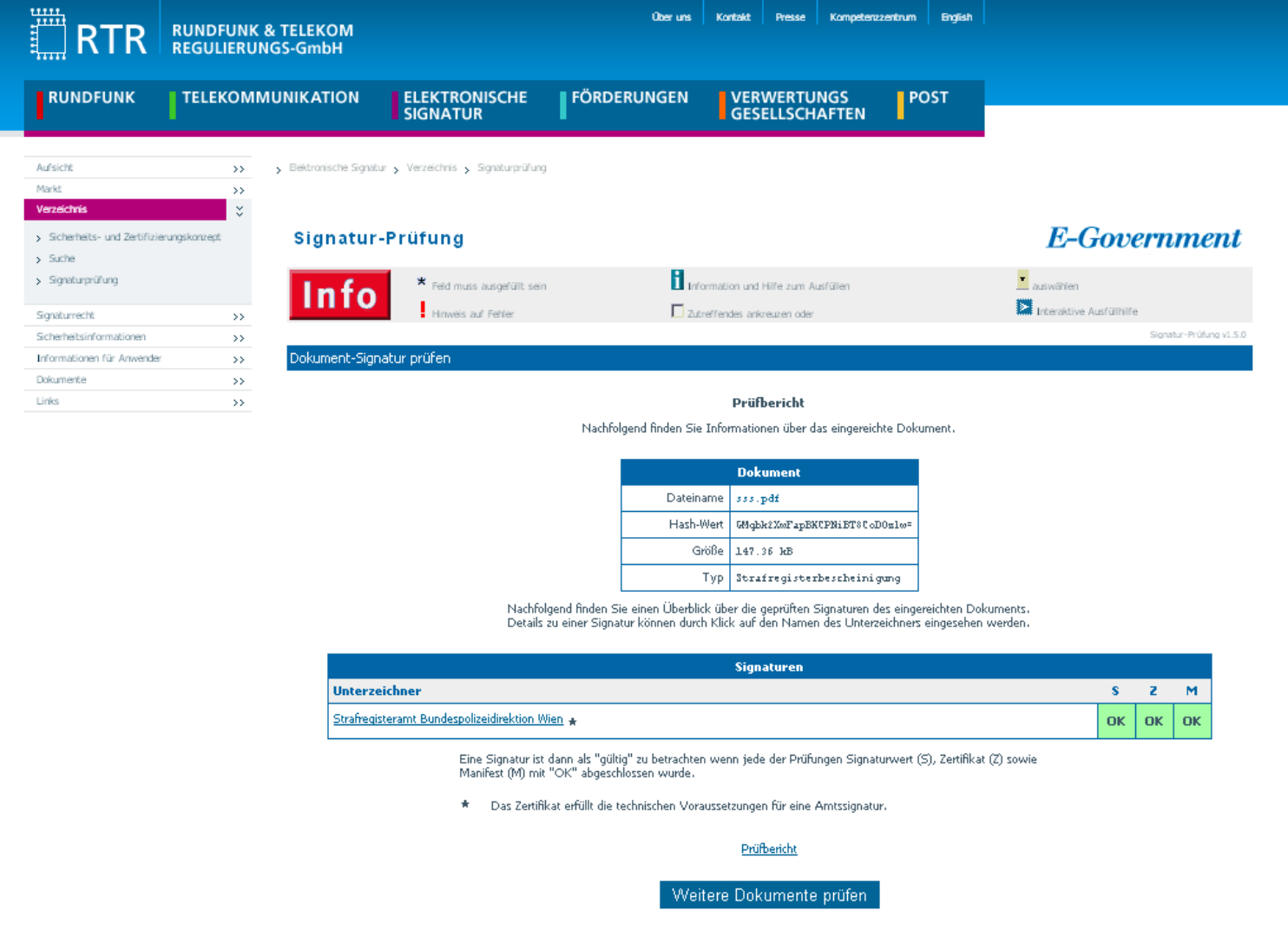

### **Zusammenfassung**

- mindestens "fortgeschrittene" Signatur
- **auch in Privatwirtschaftsverwaltung**
- Vereinfachung der Darstellung
- erleichterte Prüfbarkeit "Verifizierung"
- E-Dokument hat Beweiskraft einer öffentlichen Urkunde (§ 292 ZPO)
- Amtssignatur auf elektronischen Ausfertigungen seit 1.1.2011 zwingend erforderlich

### **Genehmigung der Erledigung**

- **Schriftliche Erledigungen sind vom Genehmigenden** mit seiner Unterschrift zu genehmigen (§ 18 Abs. 3 AVG)
- Bei elektronischen Erledigungen kann an die Stelle dieser Unterschrift ein Verfahren zum Nachweis der Identität (§ 2 Z 1 E-GovG) des Genehmigenden und der Authentizität (§ 2 Z 5 E-GovG) der Erledigung treten
- 

Kann durch eine (qualifizierte) elektronische Signatur (auch Amtssignatur) oder durch ein Rechte- und Rollenkonzept im elektronischen Aktenverwaltungssystem erfüllt werden

### **Genehmigung versus Ausfertigung**

- Ausfertigung der Erledigung
- Genehmigung wird in § 18 Abs. 3 AVG geregelt
- Ausfertigung wird in § 18 Abs. 4 AVG geregelt!
- Im elektronischen Fall jedenfalls die Amtssignatur. Ersetzt aber nicht zwingend die Genehmigung der Erledigung!!

### **Ausfertigung AVG seit dem 1.1.2011**

- **Ausfertigung in elektronischer Form** 
	- Amtssignatur ist zwingend erforderlich
- Ausfertigung in schriftlicher (nicht-elektronischer) Form haben
	- Unterschrift vom Genehmigenden oder
	- Beglaubigung durch die Kanzlei oder
	- auf einem Dokument zu basieren, das amtssigniert wurde.

# **oesterreich.gv.at**

### **Mit der App "Digitales Amt" Verwaltung dort, wo ich bin.**

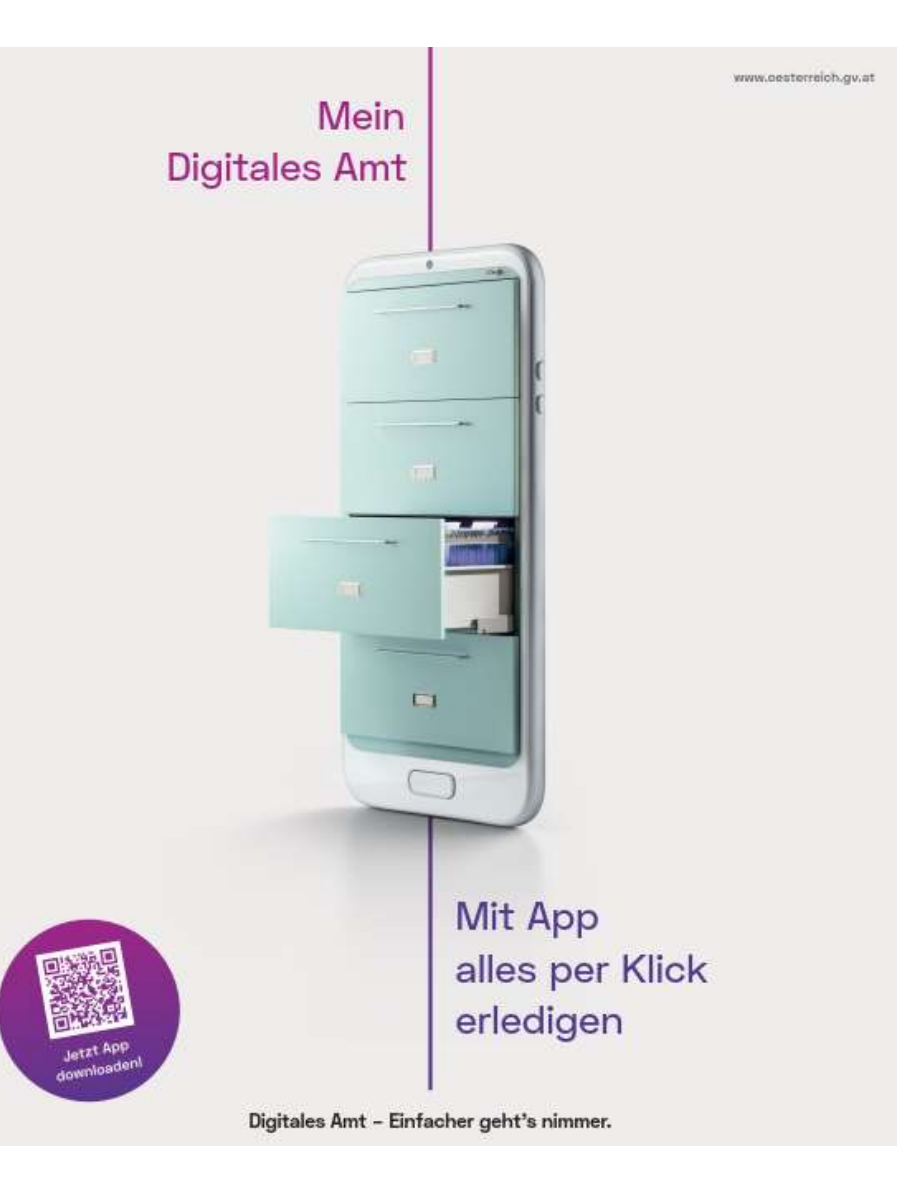

### **Mein digitales Amt**

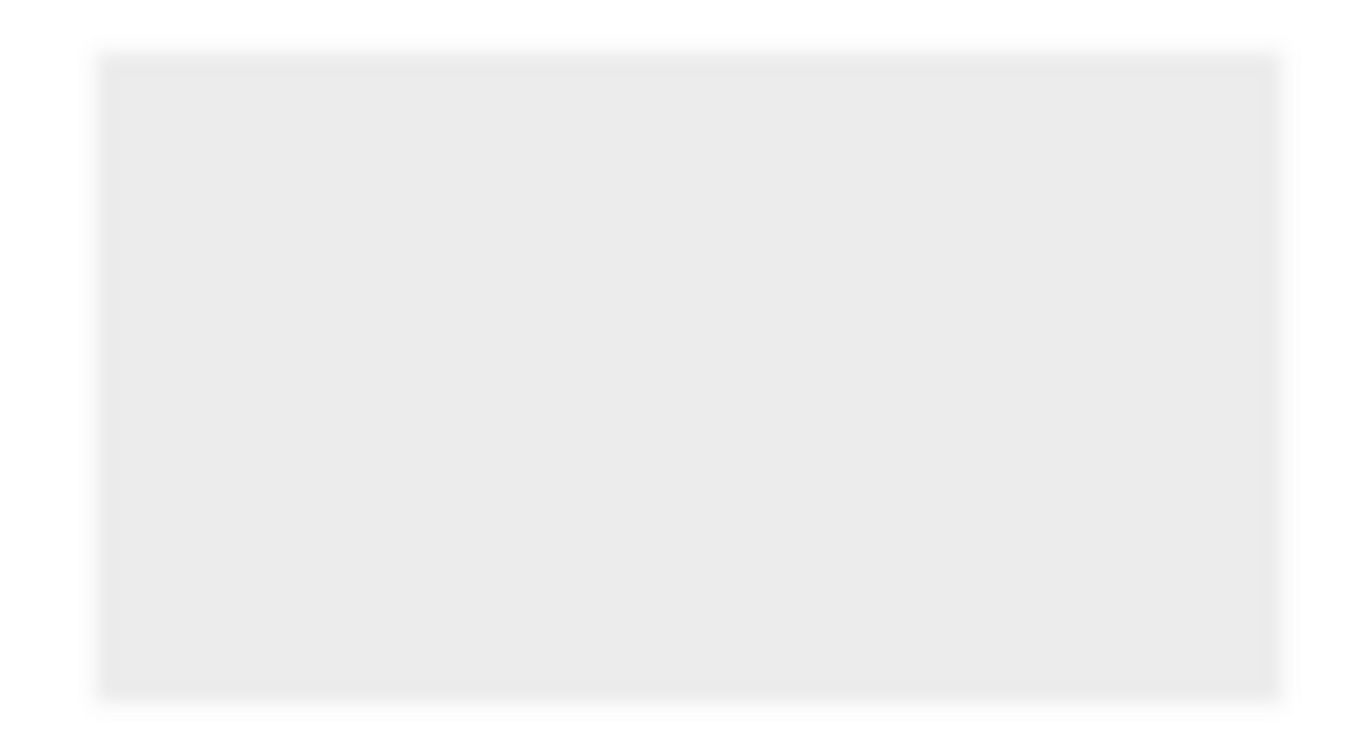

## **ALLES AUS EINER HAND**

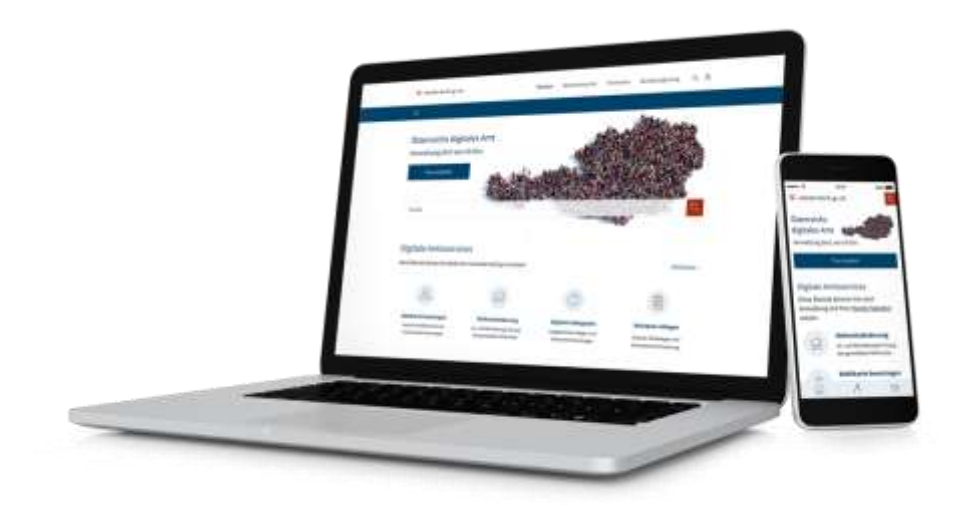

### **Information und digitale Amtswege an einer Stelle**

Auf oesterreich.gv.at sind **nun alle Informationen** aus help.gv.at, ris.gv.at, usp.gv.at und data.gv.at von einer Stelle aus bequem durchsuchbar. help.gv.at geht in der neuen Plattform auf.

Um **Amtswege** vom Desktop oder via Handy-App "Digitales Amt" komplett **online** abzuwickeln, benötigt man nur die Handy-Signatur als rechtsgültige elektronische Unterschrift im Internet.

# **VOM DESKTOP AUS ODER VIA HANDY-APP**

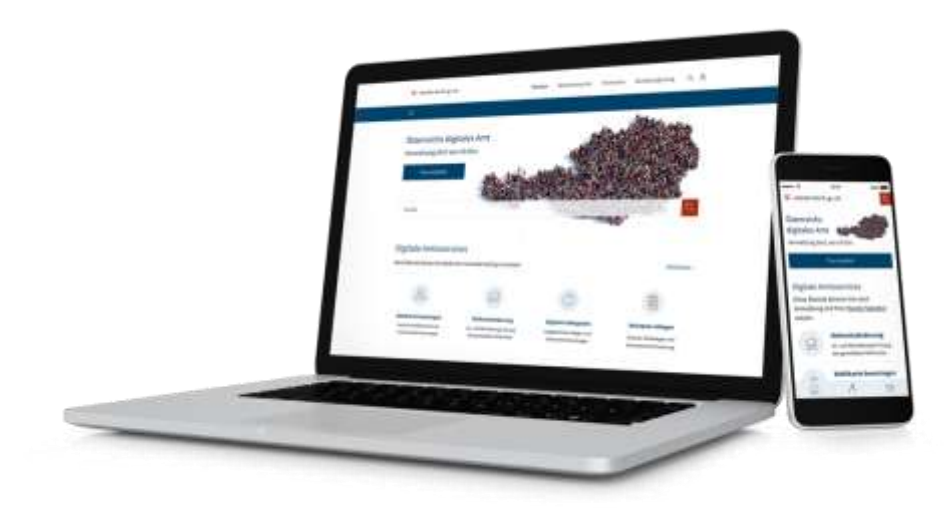

**[www.oesterreich.gv.at](http://www.oesterreich.gv.at/)** einfach am **Desktop** oder mobil über das **Smartphone** nutzen.

Noch besser: Im AppStore oder PlayStore das **"Digitale Amt"** herunterladen und die Zukunft der Verwaltung erleben.

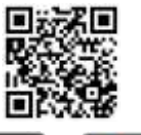

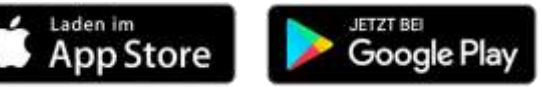

### **DIE APP "DIGITALES AMT"**

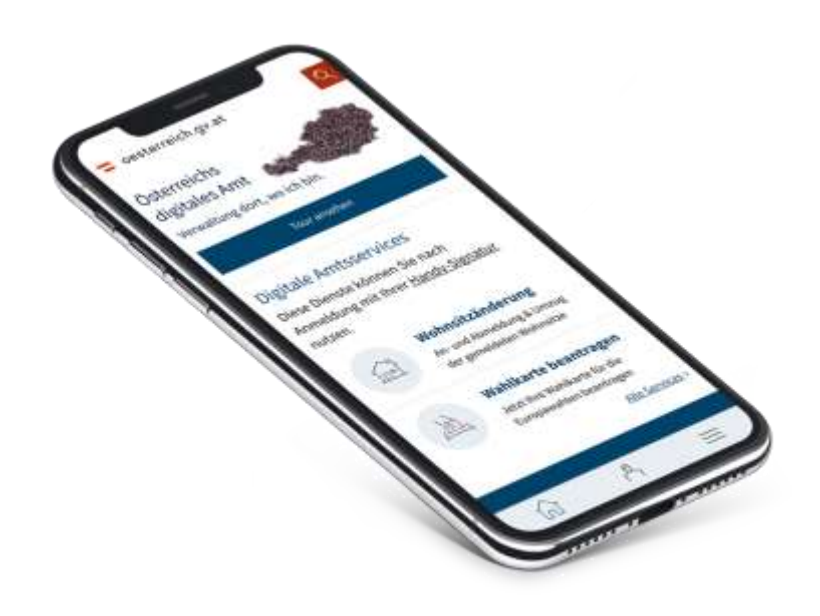

#### **Mobile First**

Informationen und Amtsservices jetzt noch schneller zur Hand: Nach einmaliger Aktivierung der Handy-Signatur sind **Amtswege jederzeit und überall** komplett online möglich. Voraussetzung dafür sind Handys, die Face- oder TouchID unterstützen.

Die App ist eine Investition in die Zukunft: Bald wird man darin **Dokumente (rechts)sicher speichern** können.

Mit dem "Digitalen Amt" macht Österreich einen großen Schritt in Richtung M-Government.

# **DIE VORTEILE**

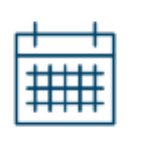

### **Zeit & Kosten sparen** Keine Warte- und Wegzeiten

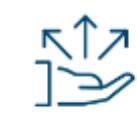

### **Alles aus einer Hand** Zentraler Zugang zu sämtlichen digitalen Amtsservices

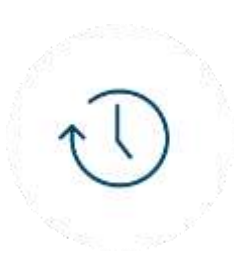

**Rund um die Uhr** Auskunft und Amtswege jederzeit und überall

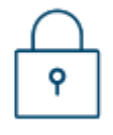

### **Datenschutz & Sicherheit**

Sichere Verwaltung der persönlichen Daten und Login mit Handy-Signatur

## **ZAHLEN & DATEN**

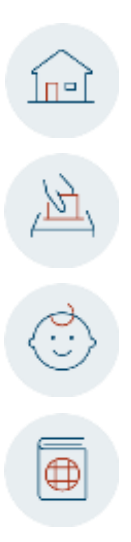

**~ 800.000 Wohnsitzänderungen pro Jahr** 78 % wünschen sich die Online-Änderung des Wohnsitzes

**~ 800.000 Wahlkartenanträge pro Wahl** 66 % wünschen sich den Online-Antrag von Wahlkarten

**~ 80.000 Geburten pro Jahr** 49 % wünschen sich die Online-Ausstellung von Urkunden

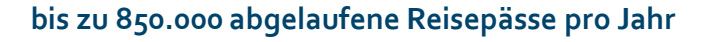

**~ 55 Mio. Kundenkontakte jährlich auf den eingebundenen Plattformen** help.gv.at, ris.gv.at, usp.gv.at, data.gv.at

**~ 2,4 Mrd. Dokumentenzugriffe pro Jahr auf ris.gv.at**

#### **1,1 Millionen aktive Handy-Signaturen**

lt. EY-Studie Smart Country Österreich, 2018. Basis: Personen, die noch kein entsprechendes digitales Bürgerservice kennen.

### **DIE SERVICES**

 $\Pi^{\alpha}$ 

辺

ੁੱ

 $\overline{\oplus}$ 

**Wohnsitzänderung** An- / Abmeldung des Hauptwohnsitzes

**Wahlkartenantrag**  aktuell für die EU-Wahl 2019

**Digitaler Babypoint** Persönliche Checkliste & Erstausstellung der Urkunden

**Reisepass Erinnerungsservice** Reisepass speichern & Erinnerung vor Ablauf erhalten

**Handy-Signatur** Einfache & sichere Identifikation auch mit Face- und TouchID

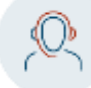

#### **Chatbot**

Informationen zu Reisepass & Handy-Signatur

**Plattformübergreifende Suche** help.gv.at, ris.gv.at, usp.gv.at, data.gv.at

**Informationen** zu Amtsservices & Behördenwegen

### lσΞ

#### **Aktuelles**

Informationen aus der Verwaltung

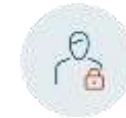

#### **Single Sign On (SSO)**

100 Mit einem einzigen Login FinanzOnline, Unternehmensserviceportal, Transparenzportal und e-Tresor nutzen

### **ROADMAP**

**1.** 

#### **Bereits verfügbar:**

- Wohnsitzänderung
- Wahlkarte für EU-Wahl 2019 beantragen
- Digitaler Babypoint
- Reisepass Erinnerungsservice
- Bürgerservice-Informationen (help.gv.at Inhalte) + News-Beiträge
- Einfache/Sichere Identifikation + Single-Sign-On auf Portalen der Verwaltung (FinanzOnline, e-Tresor, Transparenz Portal)
- Chatbot (für die Themen Reisepass und Registrierung/Handy-Signatur)

### **März 2019 Sommer 2019 Winter 2019/2020**

#### **Funktionserweiterungen:**

• Weitere Meldewesenfunktionen (Nebenwohnsitz, Umzug ins Ausland)

**2. a 2. 3. 3.** 

- Verlustmeldung von Dokumenten
- Nacherfassung im zentralen Personenregister (für die Nutzung weiterer Services)
- Chatbot für weitere Themen
- PDF-Signatur-Service
- Weitere SSO Services
- Vollintegration restlicher Help.gv.at-Services

#### **Neue Amtsservices & weitere Funktionserweiterungen**

- Pilot: Online-Führerschein & Zulassungsschein
- Wahlkartenantrag für Landtagswahlen
- Contentoptimierung (Struktur, Darstellung auf Smartphones)
- Integration des elektr. Zustelldienstes "Mein Postkorb"

#### **In Analyse / Evaluation\***

- Pendlerpauschale beantragen
- Familienbonus: Monatliche Auszahlung beantragen
- Single Sign-On Pensionskonto & "Meine SV"
- Integration Strafregisterbescheinigung
- Online-Personalausweis \*Realisierungszeitpunkt abhängig von rechtlichen und technischen Rahmenbedingungen.

# **Danke**

### für Ihre Aufmerksamkeit!

**Peter Kustor** Bundesministerium für Digitalisierung und Wirtschaftsstandort Leiter der Abteilung III/4 – Digitales und E-Government – Recht, Strategie und Internationales

[Peter.Kustor@bmdw.gv.at](mailto:Peter.Kustor@bmdw.gv.at) @PeterKustor

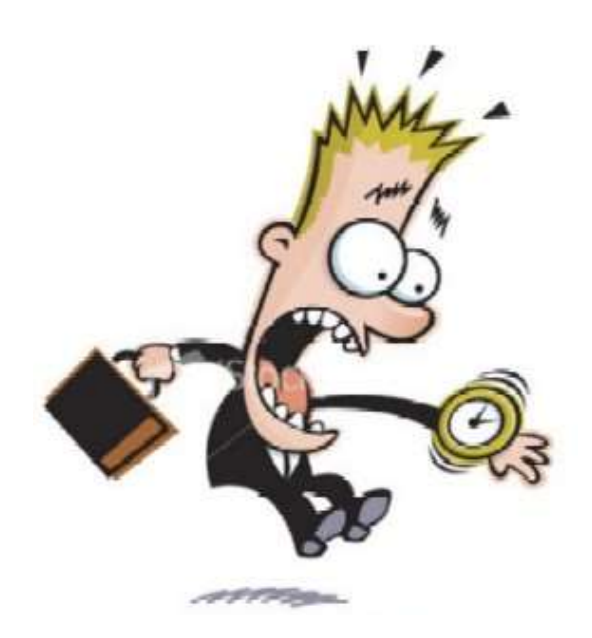

### **Links**

- Digitales Österreich, [www.digitales.oesterreich.gv.at](http://www.digitales.oesterreich.gv.at/)
- Das E-Government-ABC: [www.digitales.oesterreich.gv.at/abc](http://www.digitales.oesterreich.gv.at/abc)
- **Reference-Server**

Auf diesem Server werden die gemeinsam von Bund, Ländern und Gemeinden erarbeiteten Vorschläge und Empfehlungen publiziert. <http://reference.e-government.gv.at/>

- **HELP.gv.at: <http://www.help.gv.at/>**
- **Unternehmensserviceportal:** [www.usp.gv.at](http://www.usp.gv.at/)
- **IKT-Sicherheitsportal: <https://www.onlinesicherheit.gv.at/>**
- **Datenschutz** offizielle Website der österreichischen Datenschutzbehörde <http://www.dsb.gv.at/>

# **Links**

- Konzept Bürgerkarte: <http://www.buergerkarte.at/>
- Handy-Signatur: <http://www.handy-signatur.at/>
- **Monitoring Handy-Signatur**: <https://www.a-trust.at/handystat/>
- **Monitoring E-Government Systeme: <http://pubmon.egiz.gv.at/>**
- Zentrum für sichere Informationstechnologie Austria (A-SIT) <http://www.a-sit.at/>